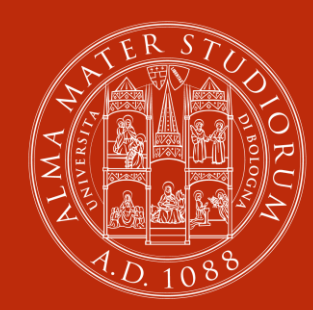

## ALMA MATER STUDIORUM<br>Università di Bologna

# **Dagli originali analogici**

## **agli oggetti digitali**

**16 ottobre 2023**

**Martina Caroli**

AlmaDL

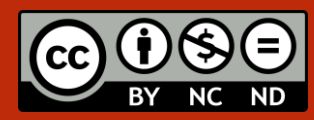

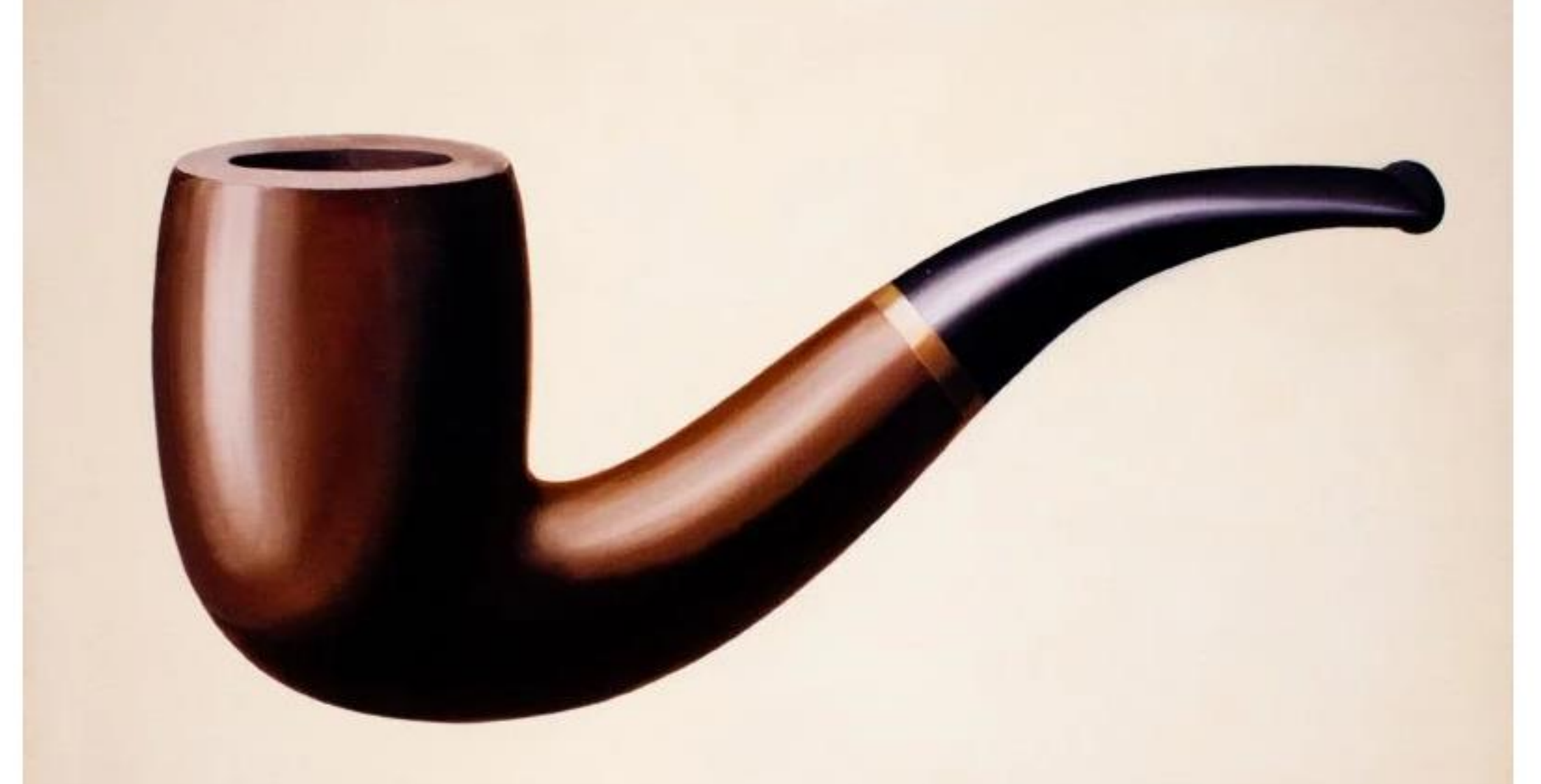

# Ceci n'est pas une pipe.

## **Dagli originali analogici agli oggetti digitali**

La fotografia di un oggetto:

- non è l'oggetto
- non sostituisce l'oggetto
- è in sé oggetto
- ha una relazione con l'oggetto
- premette una fruizione diversa dell'oggetto
- premette una conservazione diversa dell'oggetto

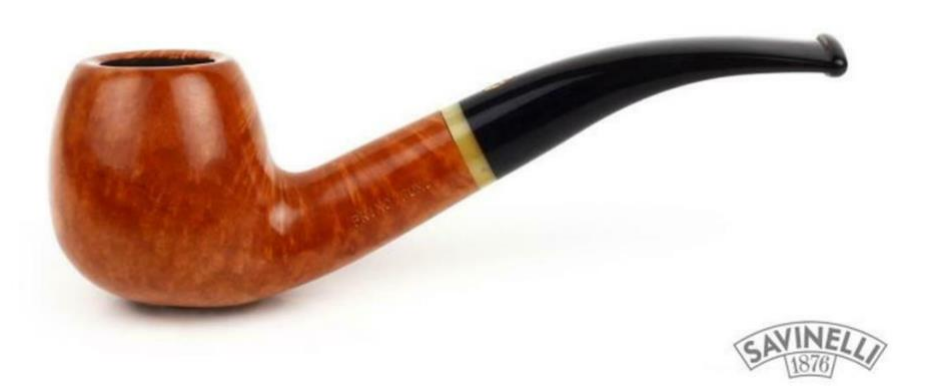

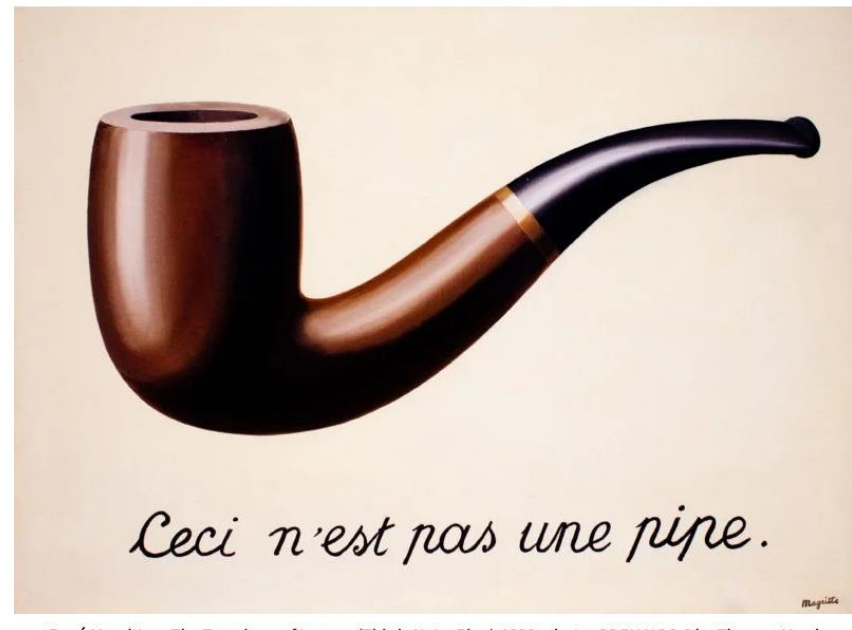

René Magritte - The Treachery of Images (This is Not a Pipe), 1929, photo: CC BY-NC 2.0 by Thomas Hawk

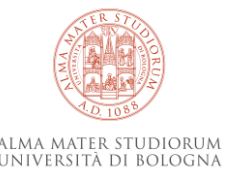

#### **Le fasi del progetto di digitalizzazione**

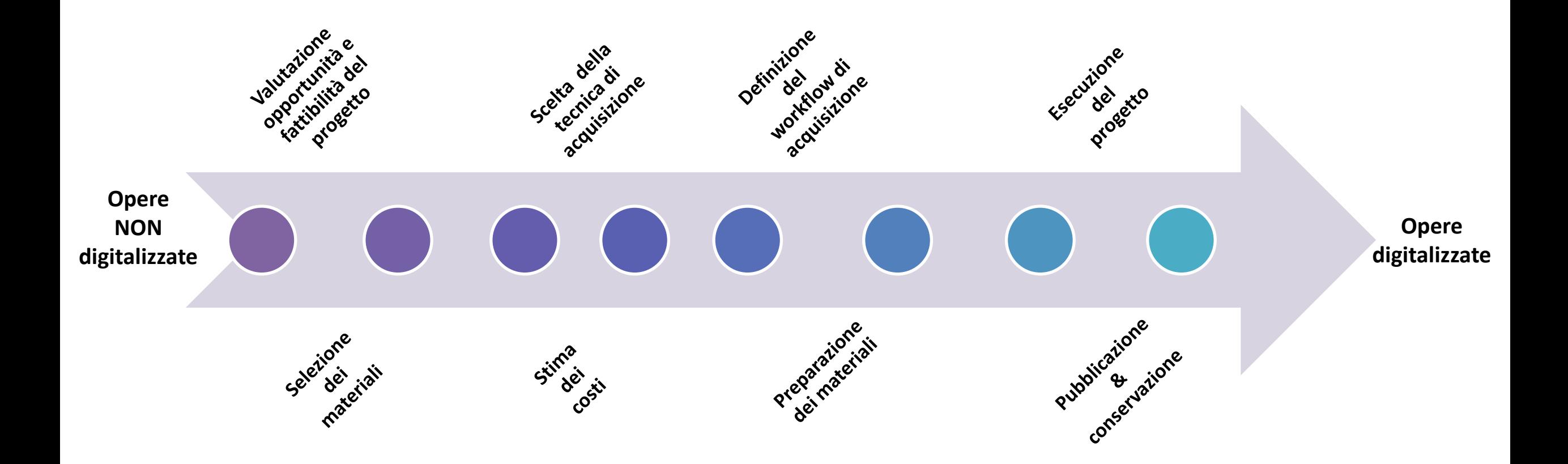

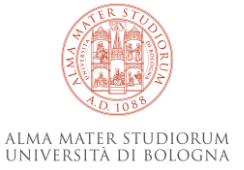

## **1 – Gli oggetti da digitalizzare**

- LIBRO
- Mappa
- Rotolo
- Leporello
- Papiro
- Tavoletta cerata
- Fotografia
- **•** Dipinto su tela
- **•** Foglio volante
- Agenda
- Quadro con cornice
- Sigillo
- Diapositiva
- Manifesto

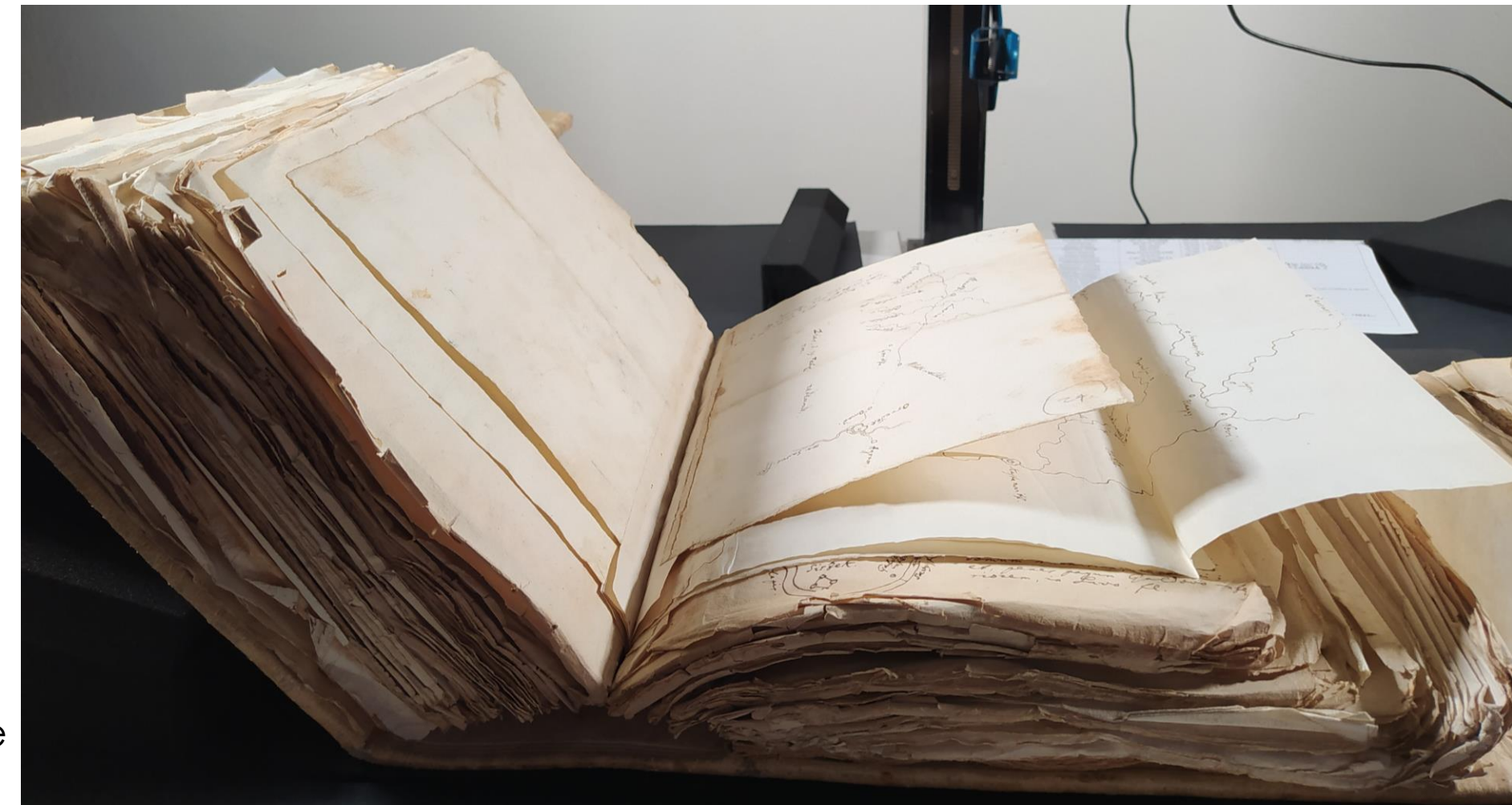

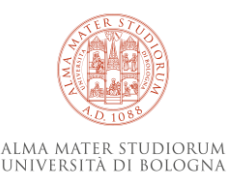

## **1 – Gli oggetti da digitalizzare**

- LIBRO
- Mappa
- **Rotolo**
- Leporello
- Papiro
- Tavoletta cerata
- Fotografia
- **·** Dipinto su tela
- Foglio volante
- Agenda
- Quadro con cornice
- Sigillo
- Diapositiva
- Manifesto

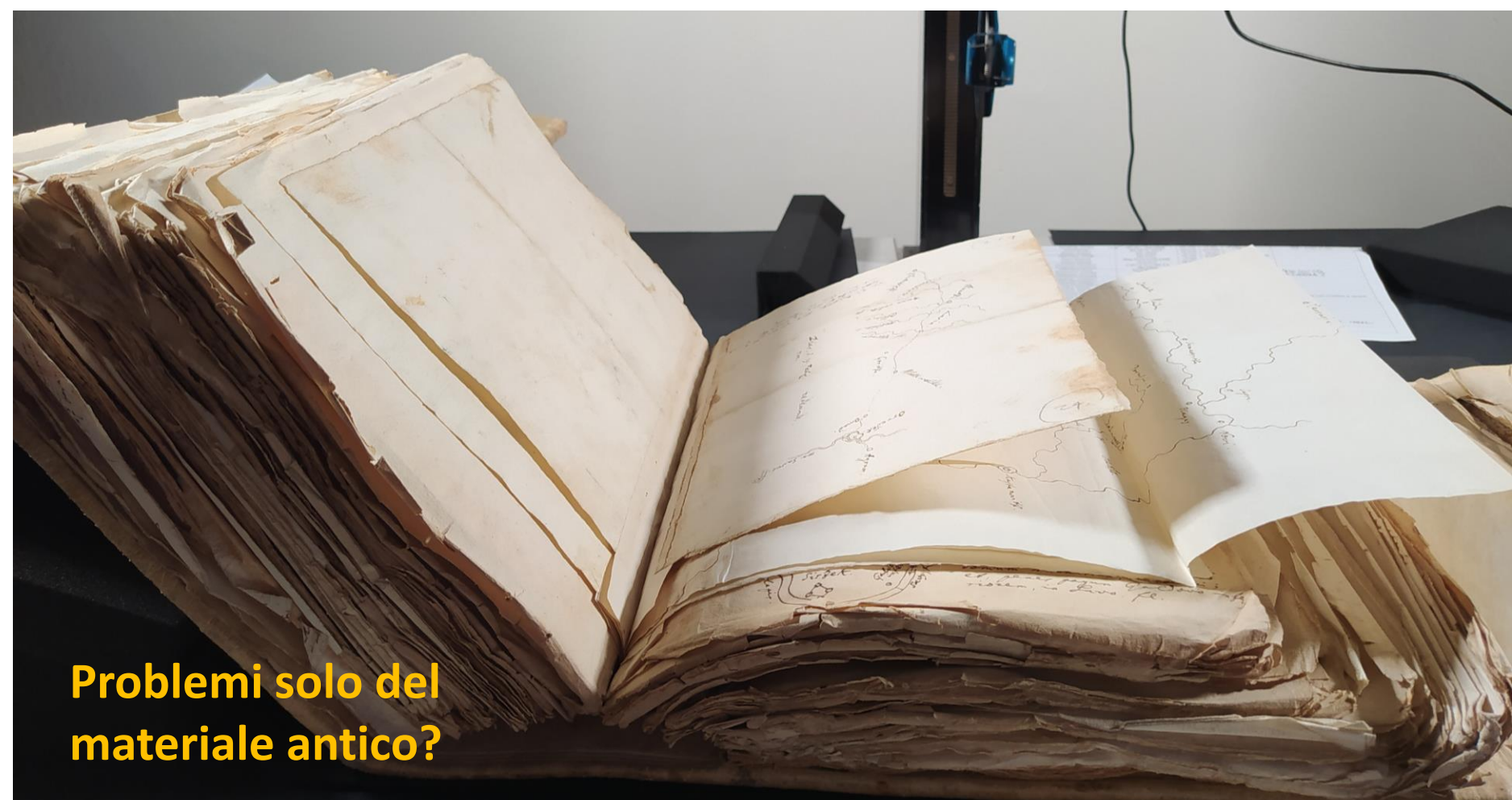

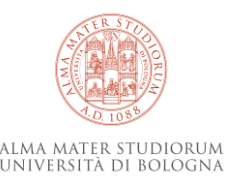

**1 – Gli oggetti da digitalizzare**

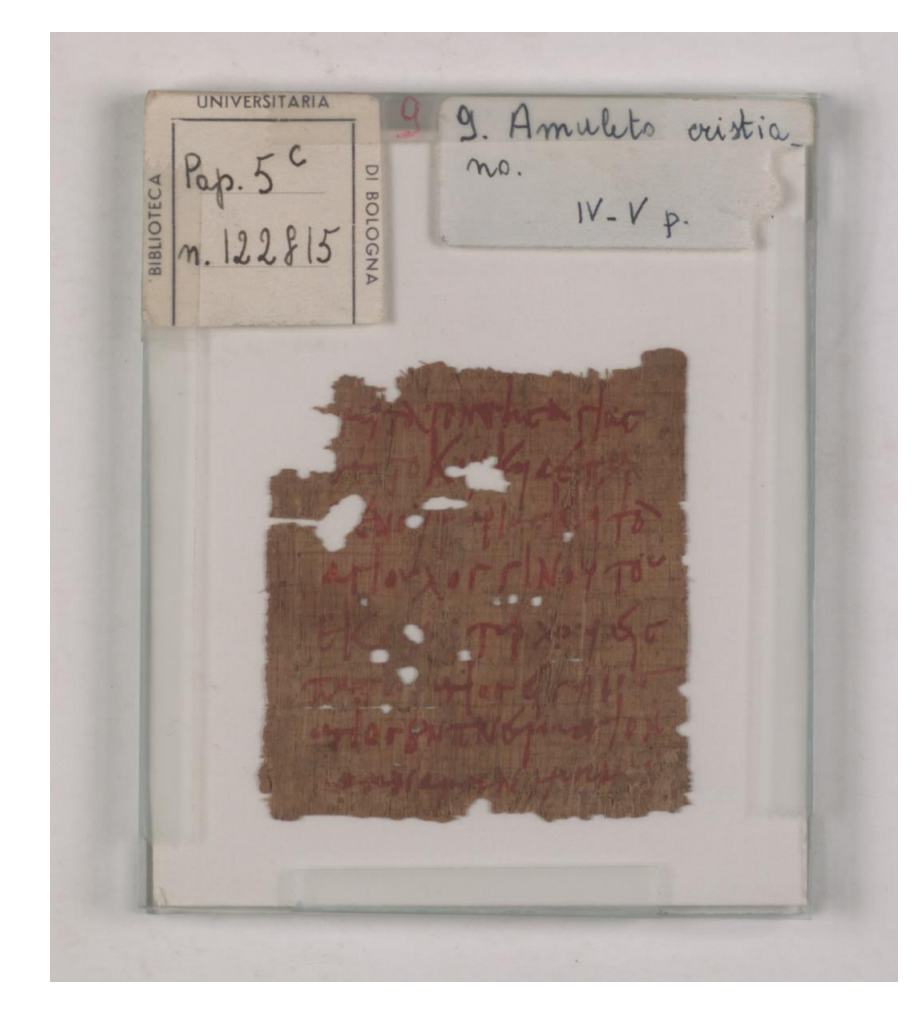

@Biblioteca Universitaria di Bologna - Alma Mater Studiorum

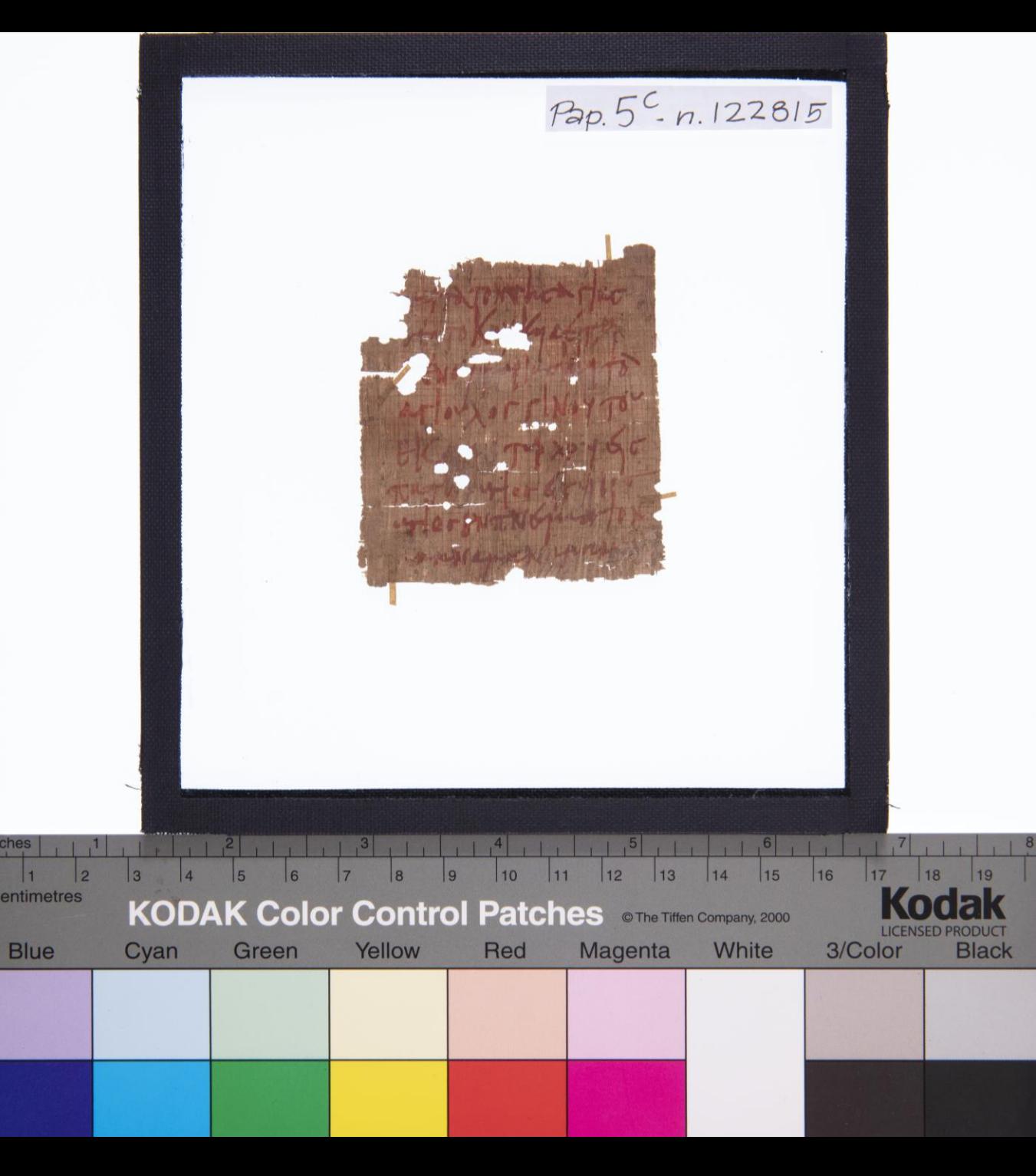

### **1 – Gli oggetti da digitalizzare**

#### 1. foto anno 2000

Restauro 2019-20

- 1. foto sperimentale luglio 2023 luce dal lato superiore, foglio bianco sotto il vetro
- 2. foto anno 2023 luce diffusa e tavola retroilluminata

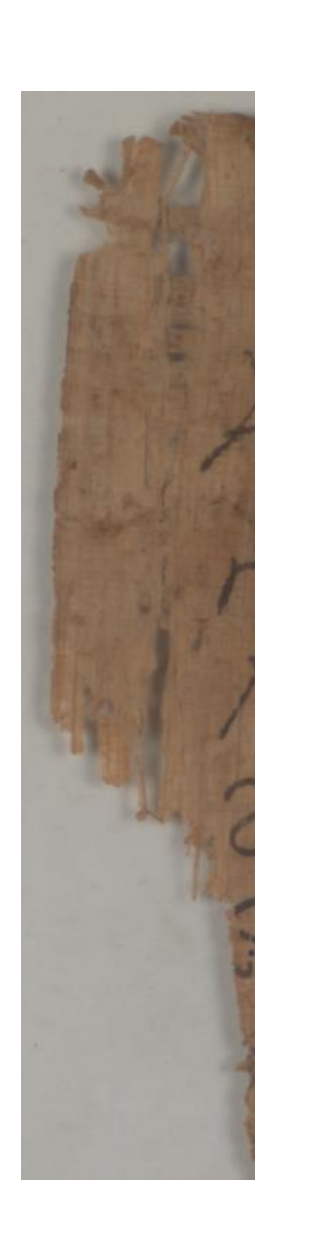

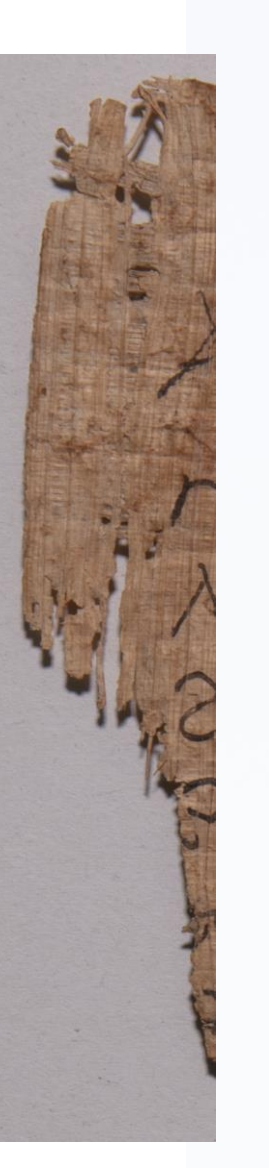

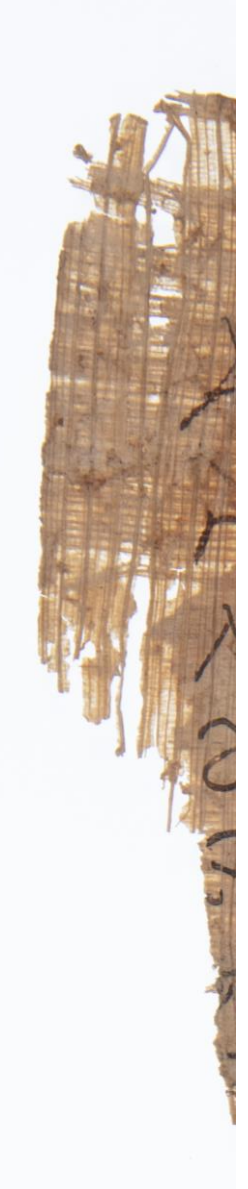

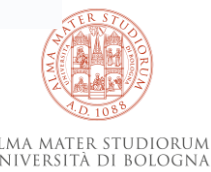

### **1-2 – Dagli oggetti da digitalizzare al recupero delle collezioni precedenti**

Riccardo Filangieri 1882-1943

*30 settembre 1943 – incendio di Villa Montesano*

#### Obiettivo :

Ricostruire basandosi su tutte le tracce rimaste in vita - «originali, copie, manoscritti, microfilm e fotocopie esistenti nell'AS Napoli e altrove, trascritti, pubblicati o raccolti da studiosi italiani e stranieri di ogni https://www.raiplaysound.it/audio/20 http://patrimonio.archiviodistatonapoli.it/asna-<br>21/09/WIKIRADIO---La-distruzione- web/scheda/segretariato-nuovo/IT-ASNA-

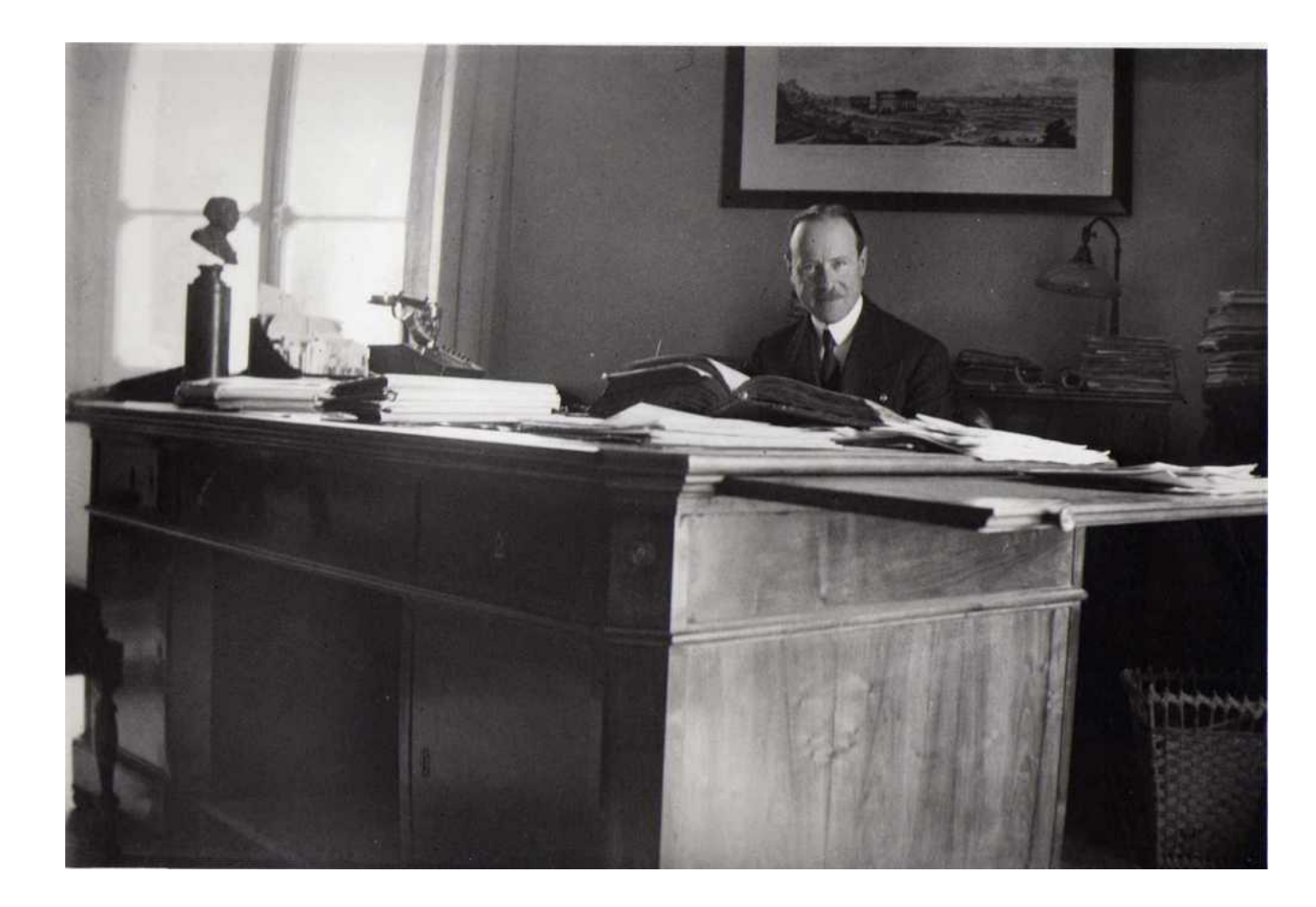

21/09/WIKIRADIO---La-distruzione[dellarchivio-angioino-aragonese-a-San-](https://www.raiplaysound.it/audio/2021/09/WIKIRADIO---La-distruzione-dellarchivio-angioino-aragonese-a-San-Paolo-Belsito-e06c2df7-bd98-4dfb-a80a-cc9ea4dca575.html)Paolo-Belsito-e06c2df7-bd98-4dfbweb/scheda/segretariato-nuovo/IT-ASNA-00000049-0000251/370525-Nota-di-trasmissionedel-soprintendente-Riccardo-Filangieri-al-ministrodellinterno-relativa-alla-relazione-suiprovvedimenti-preventivi-per-la-difesa-delmateriale-.html

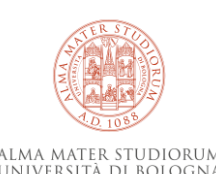

### **2 – Il recupero delle collezioni precedenti**

- Recupero informazioni
- Recupero hardware
- Recupero software

- Leggibilità e metadati
- Copia e rinomina

Esempio: fondo fotografico Olindo Guerrini:

<https://bub.unibo.it/it/scopri-la-bub/progetti/progetto-fondo-fotografico-olindo-guerrini>

[https://it.wikipedia.org/wiki/Olindo\\_Guerrini](https://it.wikipedia.org/wiki/Olindo_Guerrini)

Foto tratta da: https://www.ravennanotizie.i t/culturaspettacolo/2023/09/18/asantalberto-la-mostraimmagini-e-storie-del-fondo[fotografico-olindo-guerrini-di-](https://www.ravennanotizie.it/cultura-spettacolo/2023/09/18/a-santalberto-la-mostra-immagini-e-storie-del-fondo-fotografico-olindo-guerrini-di-bologna/)

bologna/

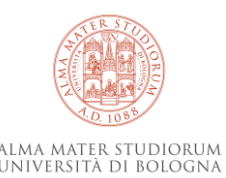

### **2 – Il recupero delle collezioni precedenti**

- Diapositive
- CD
- Foto stampate
- Immagini digitali
- Pagine web

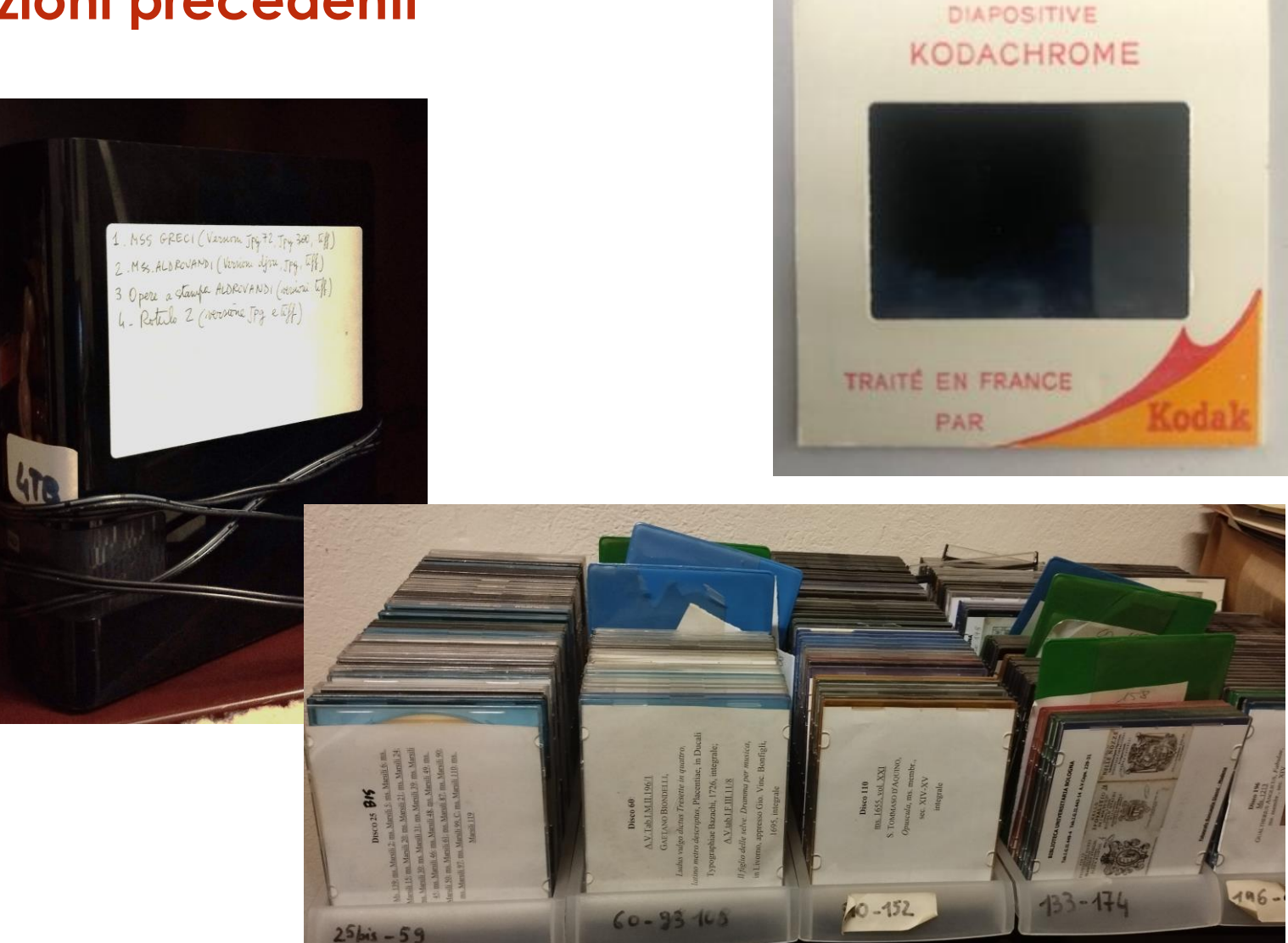

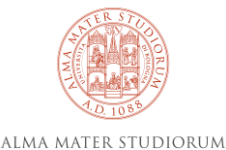

UNIVERSITÀ DI BOLOGNA

### **2 – Il recupero delle collezioni precedenti**

• Esempio: i Papiri Bononienses

cfr. Orsolina Montevecchi e storia della papirologia a Bologna

- le collezioni digitali sono oggetti digitali con informazioni importanti per storicizzare le immagini
- le foto fatte 'once in a lifetime' sono una illusione.
- anche le foto sono oggetti storici : occorre sempre interrogarsi su quale valore abbiano e quali informazioni portino (es. restauro)

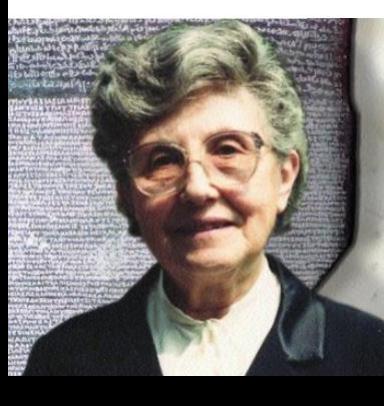

#### Foto da: [https://it.wikipedia.o](https://it.wikipedia.org/wiki/Orsolina_Montevecchi) rg/wiki/Orsolina\_Mo ntevecchi

[https://www.vitaepensiero.it/ne](https://www.vitaepensiero.it/news-autori-orsolina-montevecchi-una-piccola-grande-storica-5367.html) ws-autori-orsolina-montevecchiuna-piccola-grande-storica-5367.html

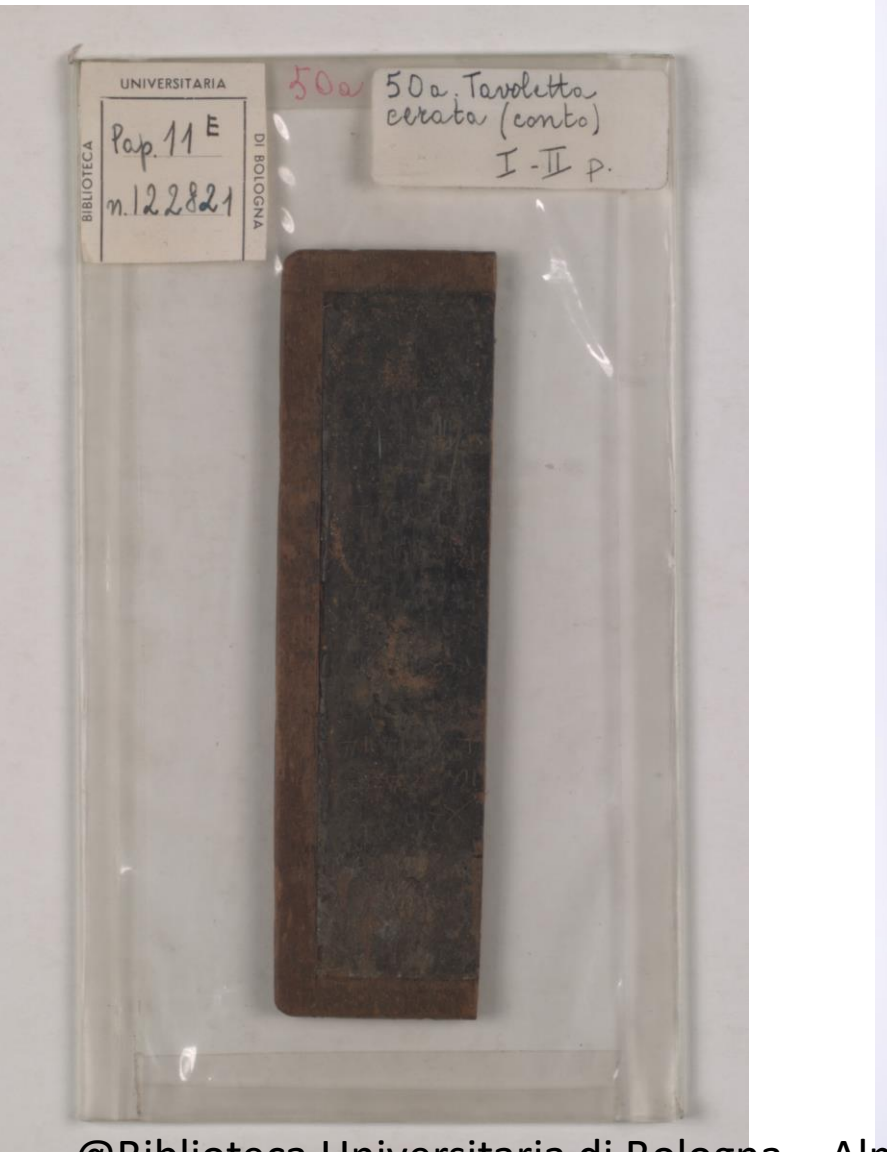

@Biblioteca Universitaria di Bologna – Alma Mater Studiorum

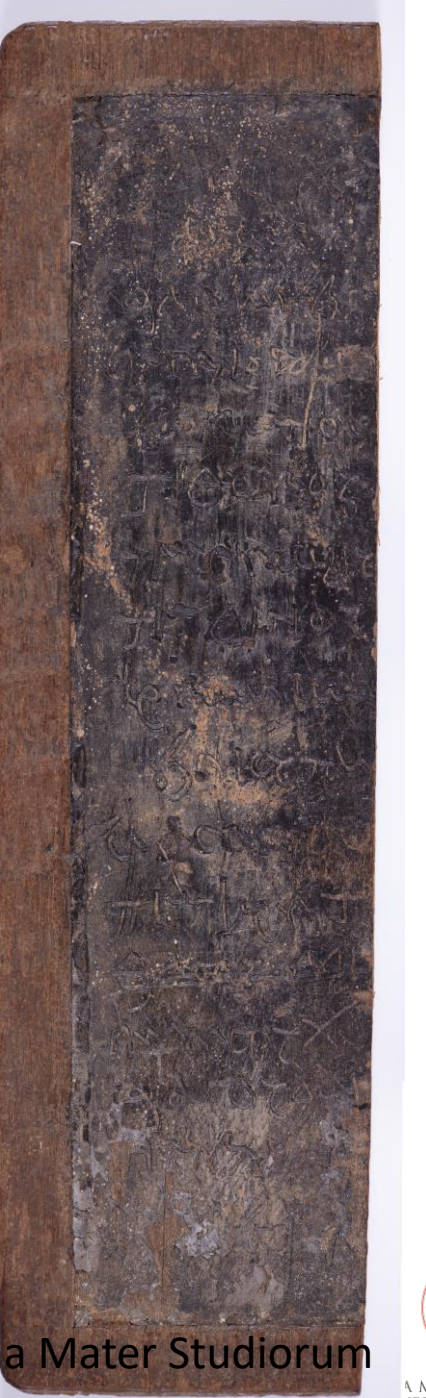

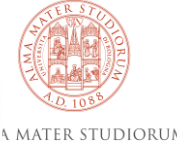

- **ANIMALIANA MINIMALIAN MINIMALIAN MINIMALIAN** (東) 康 (新) **ASIS OF RIEN** 联联组
- *Fedele all'archivio*
- *Fedele al volume*
- *Fedele alla carta*
	- *Identificabile univocamente*

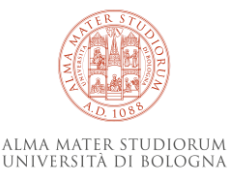

• Conoscere il materiale

Libro moderno e libro antico

Nativo digitale e nativo cartaceo

Libro antico e libro fragile (Fabriano e quotidiani)

Libro antico – carta e pergamena (con oggetti dentro: erbari o fogli volanti)

Carta ripiegata

Mappe…

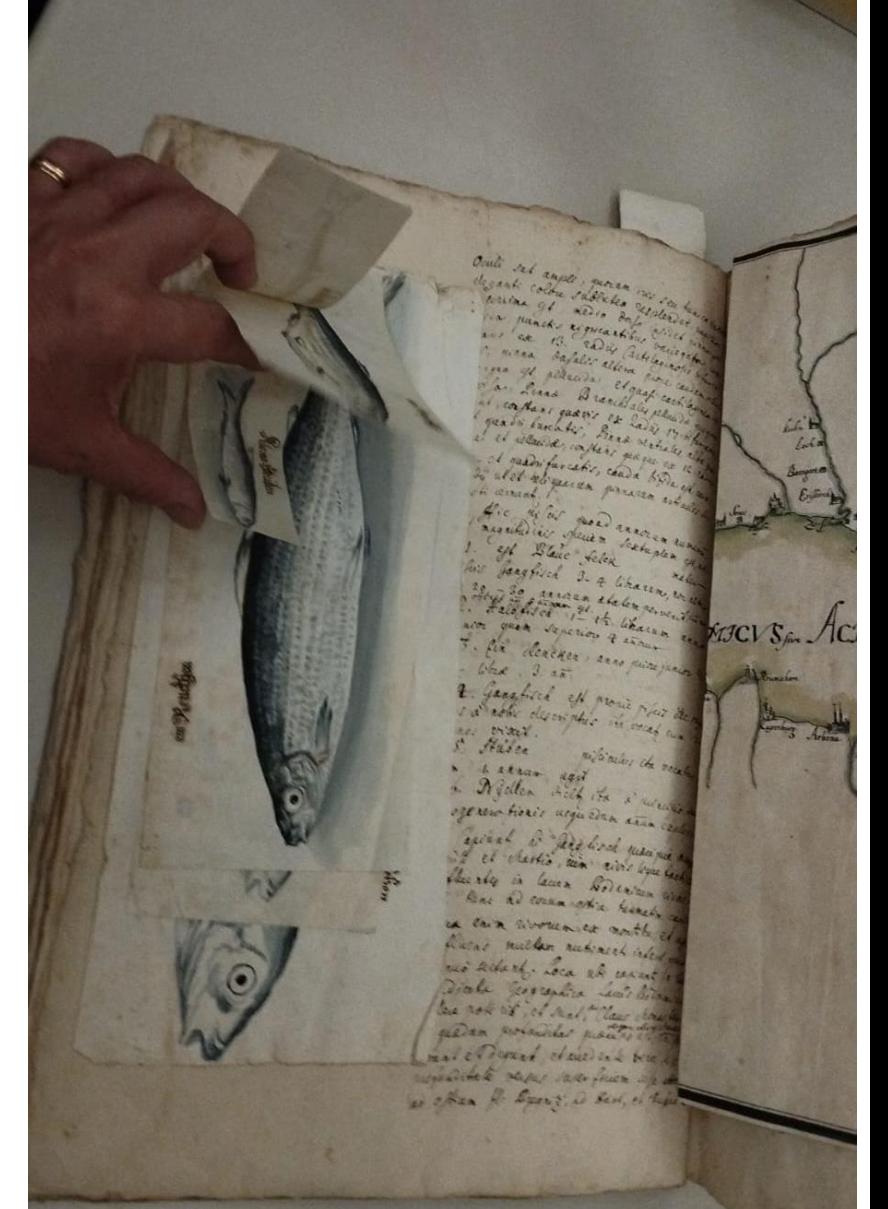

#### **Quali elementi ci aiutano a prendere decisioni**

- *Stato conservativo*
- *Tipologia di oggetto/i*
- *Grado di apertura rispettoso della conservazione*
- *Testo o immagine*
- *Tempo*
- *Disponibilità economica*

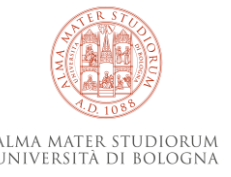

#### **Tutela del volume da fotografare**

- La fotografia è una operazione che stressa il volume
- Non va ripetuta se non è necessario
- Va effettuata cercando di ridurre al massimo le aperture e le movimentazioni
- Va effettuata cercando di ottenere un risultato che rispetti al massimo l'oggetto e che possa essere utilizzato dal maggior numero di utenti

### **Verifica dello stato conservativo e delle caratteristiche del volume**

- Apertura
- Legatura
- Fogli staccati

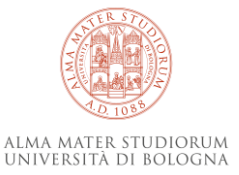

**Dove vengono posizionati i volumi**

- Stativo
- Piano libero
- **Camera**
- Luci a bassa emissione di calore a 45°
- PC portatile
- Sedia ergonomica
- Spazio tra macchina e volume

Le immagini di questa e delle diapositive ritraggono una postazione del Laboratorio Fotografico della BUB e la movimentazione di volumi della biblioteca

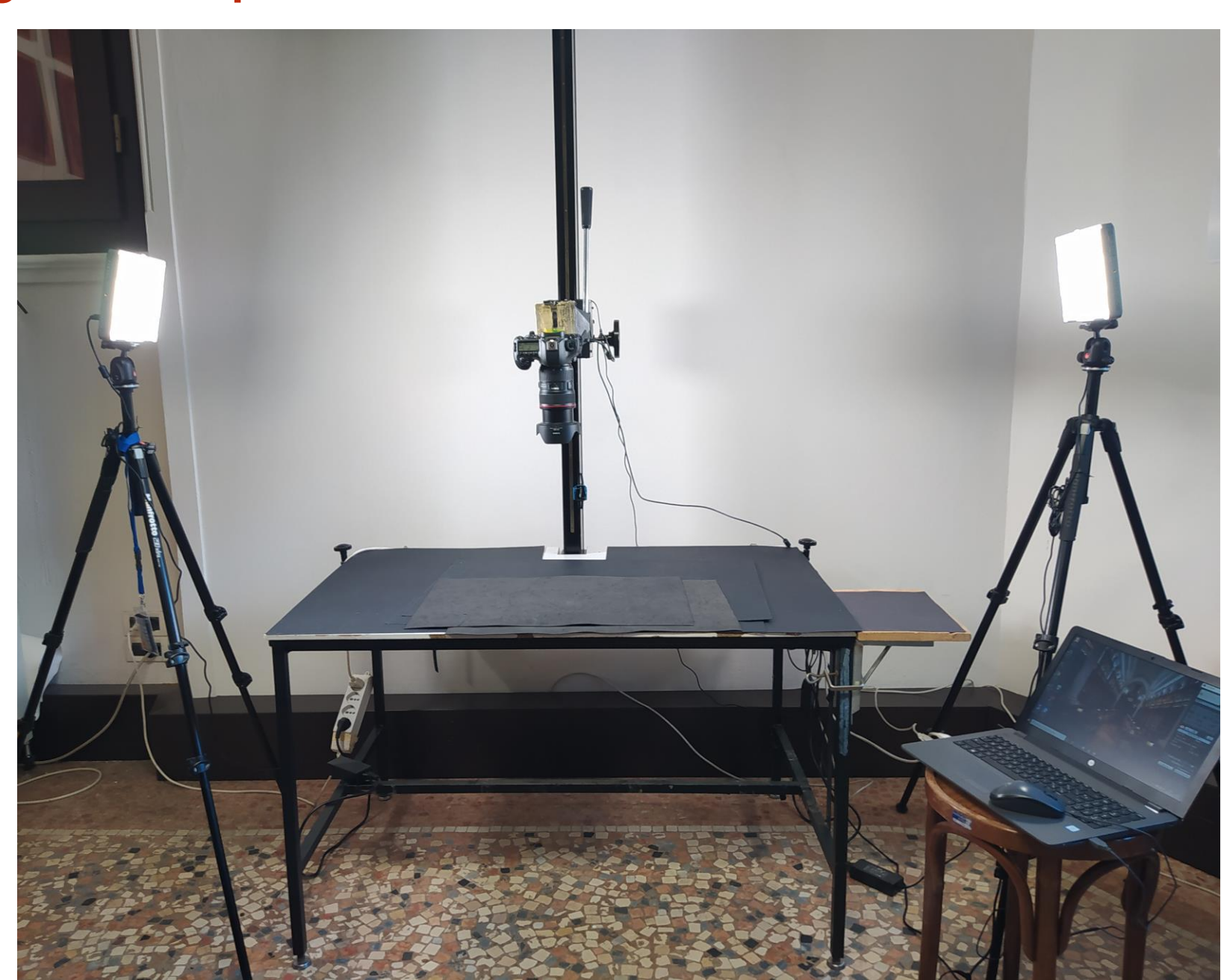

**Dove vengono posizionati i volumi**

- **Stativo**
- Piano libero
- **Camera**
- Luci a bassa emissione di calore a 45°
- PC portatile
- Sedia ergonomica
- Spazio tra macchina e volume

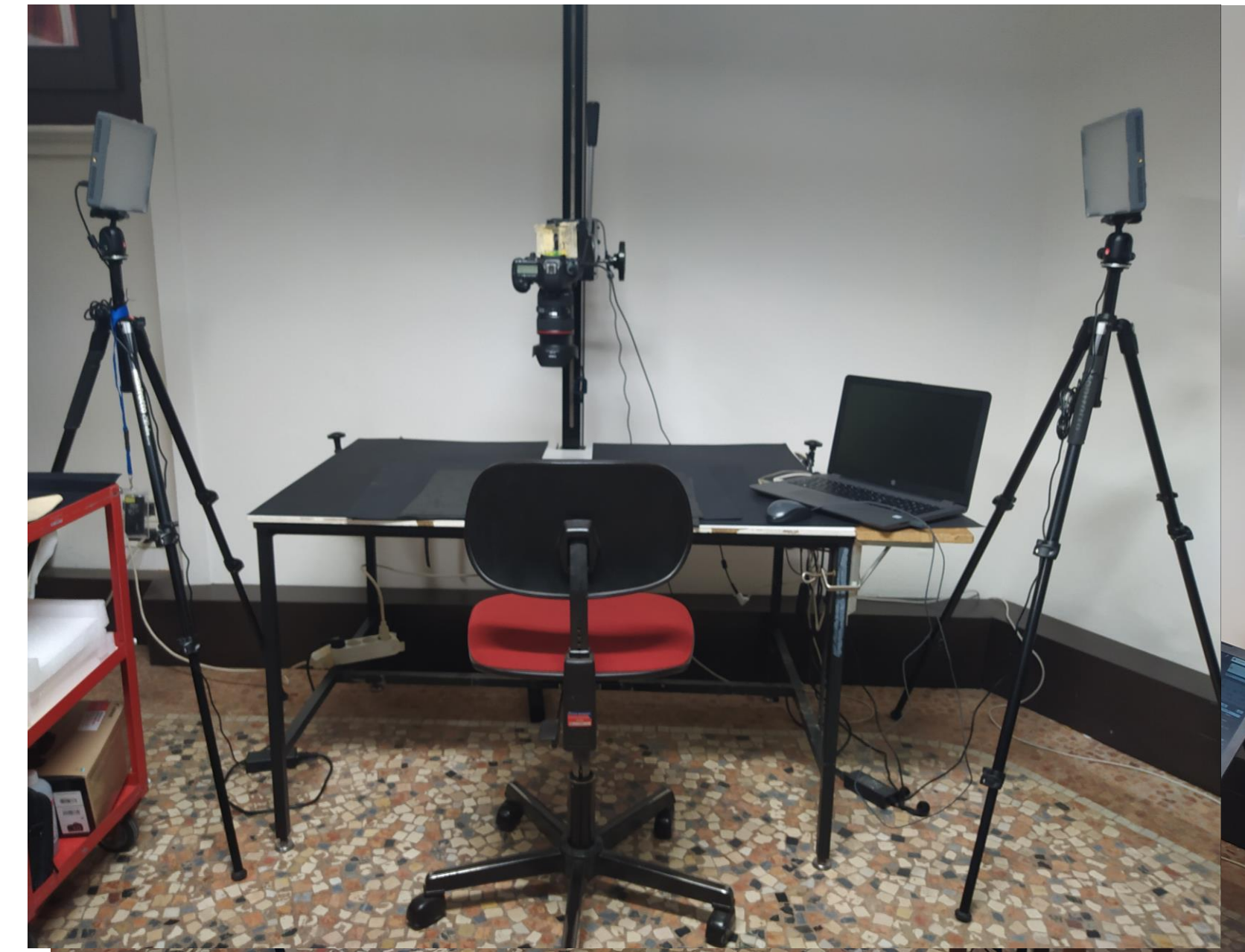

#### **Ausilii al fotografo**

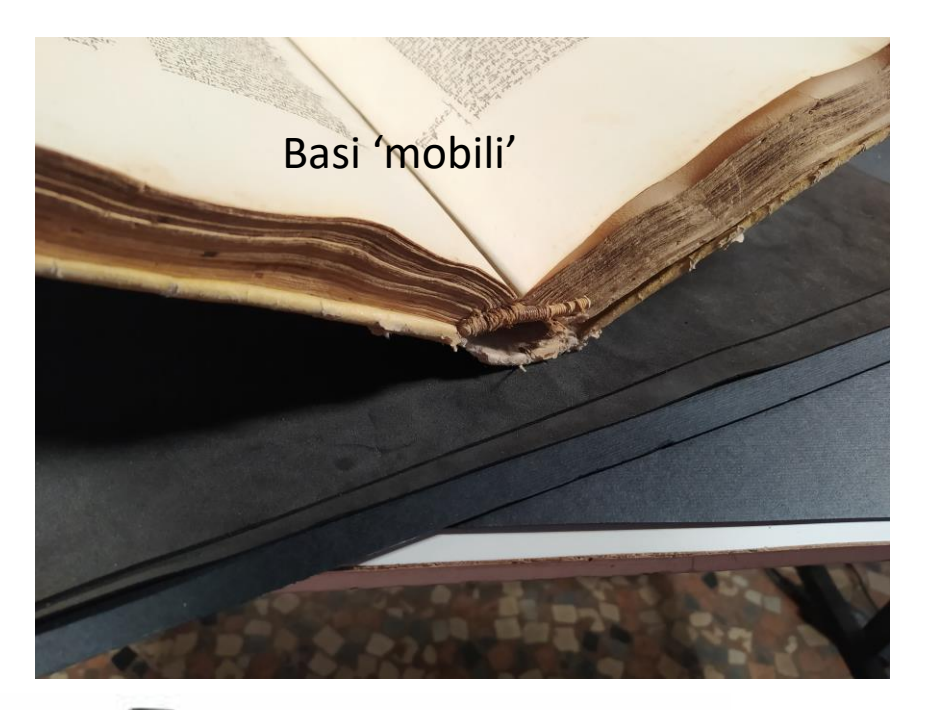

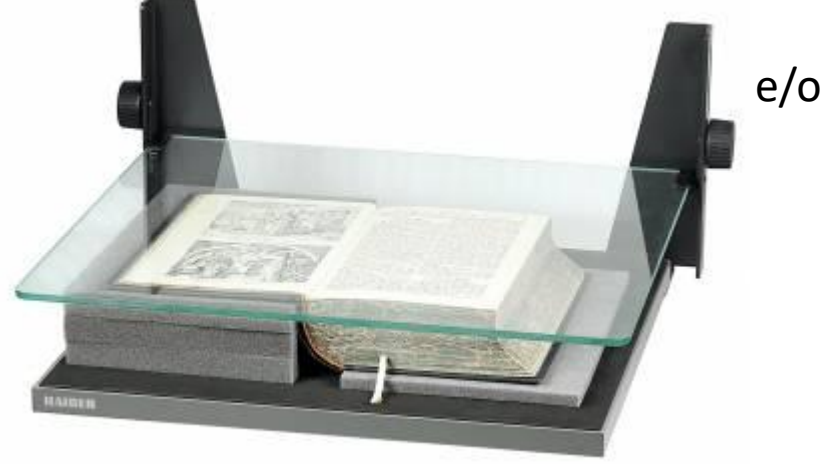

e/o Book holder

#### Uso dei clarkson

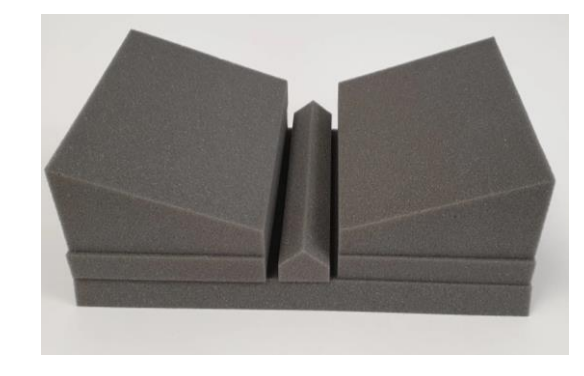

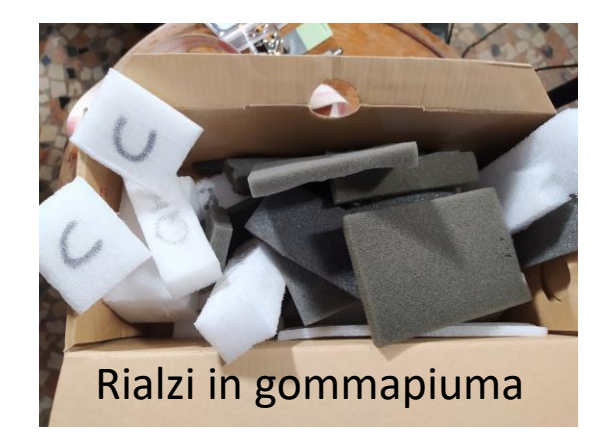

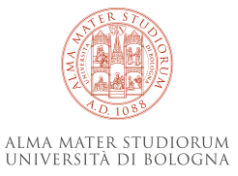

#### **Parallelismi necessari**

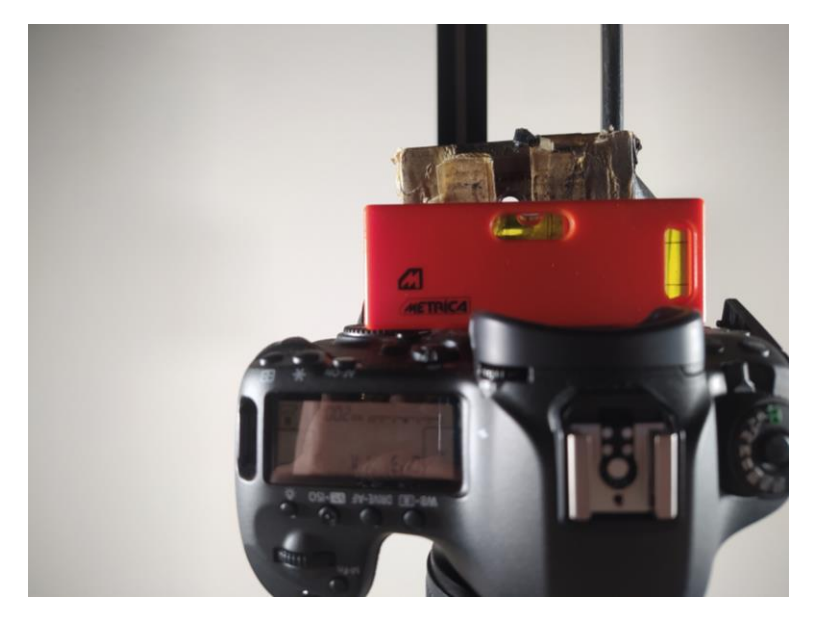

La macchina deve essere 'in bolla' e fotografare un oggetto che sia ortogonale rispetto ad essa

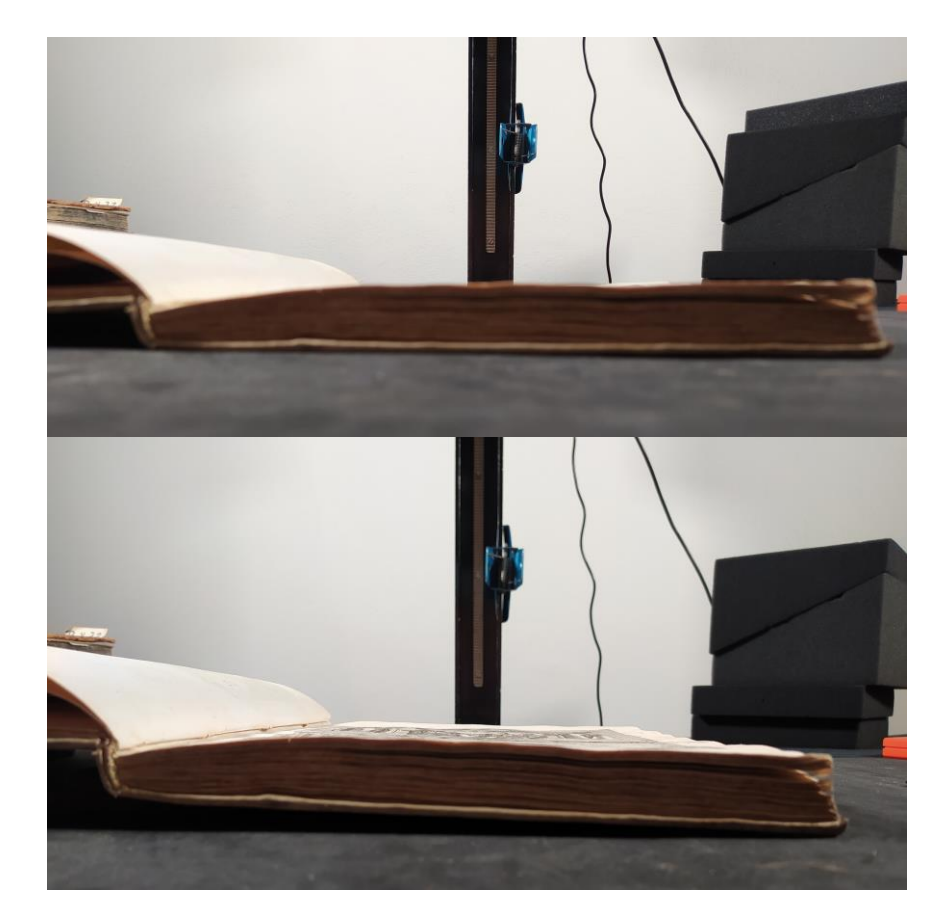

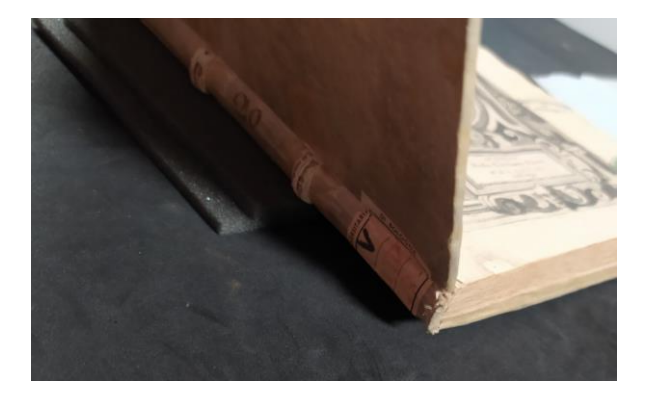

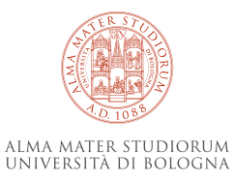

#### **Parallelismi necessari**

#### Altrimenti la pagina diventa trapezoidale

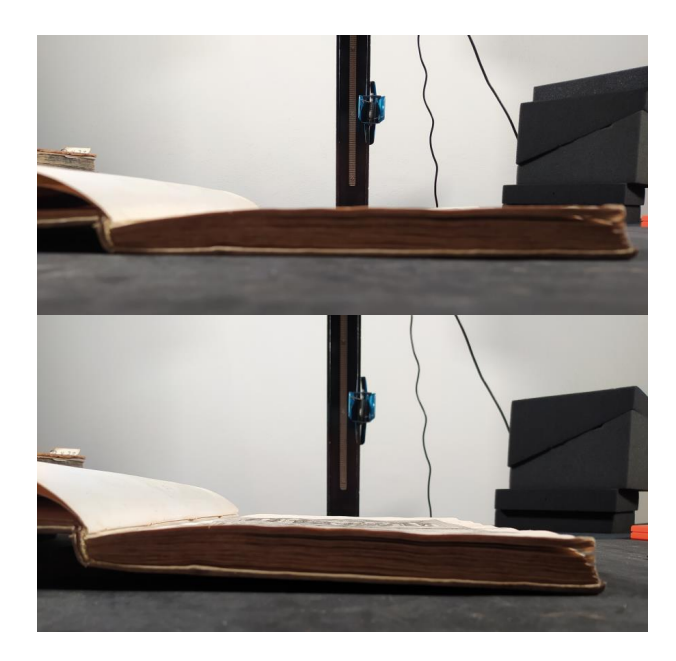

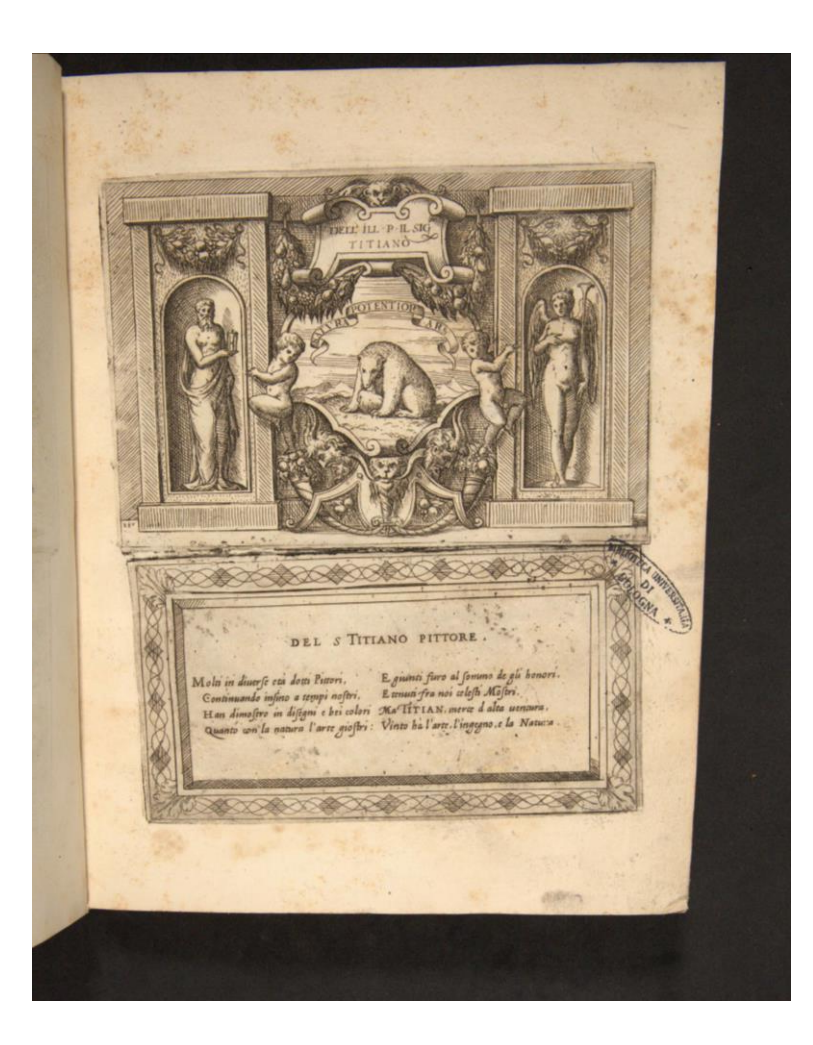

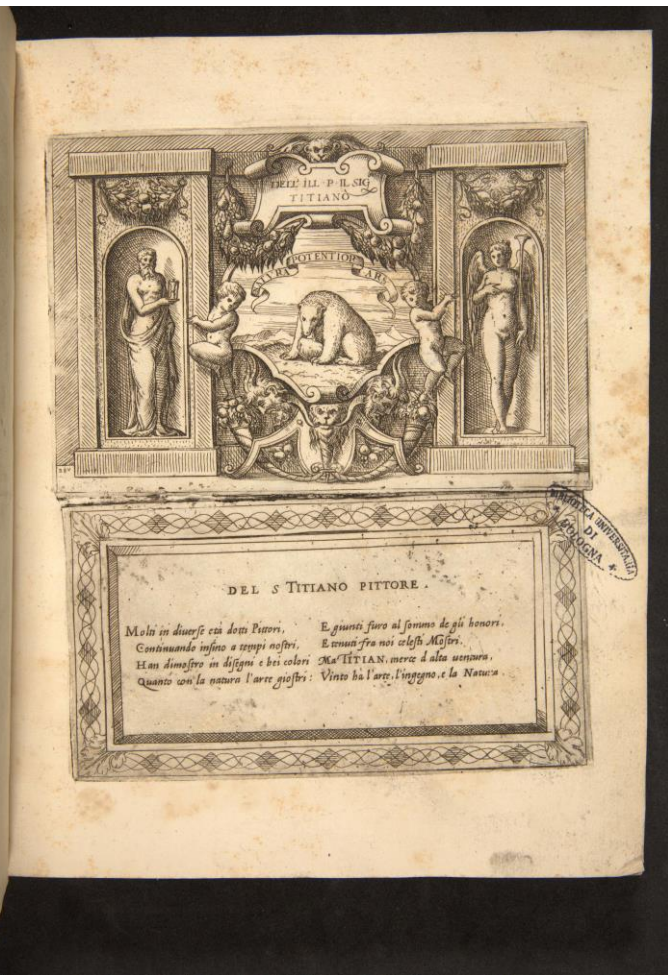

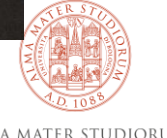

#### **Parallelismi necessari**

In questo caso lo era pure…

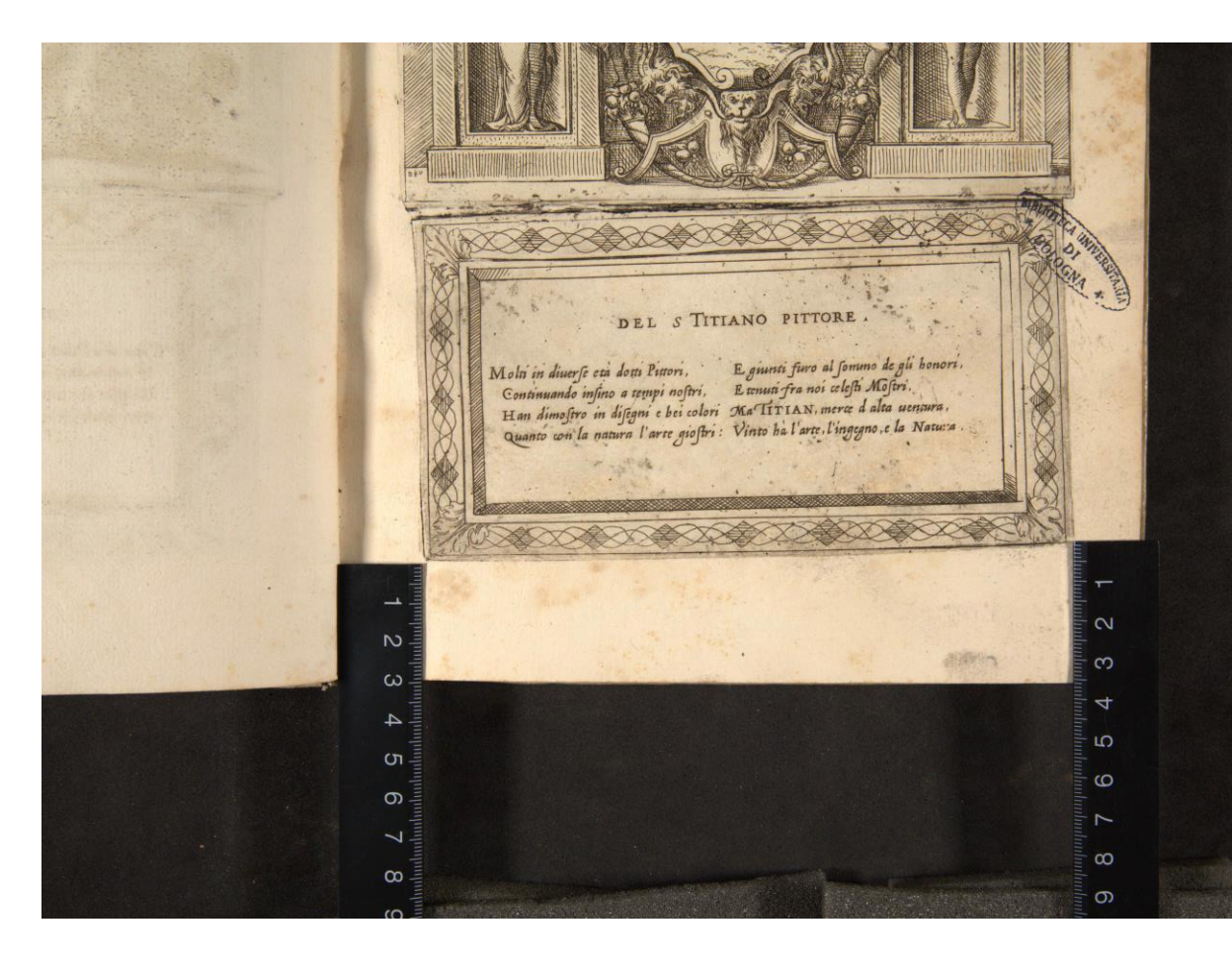

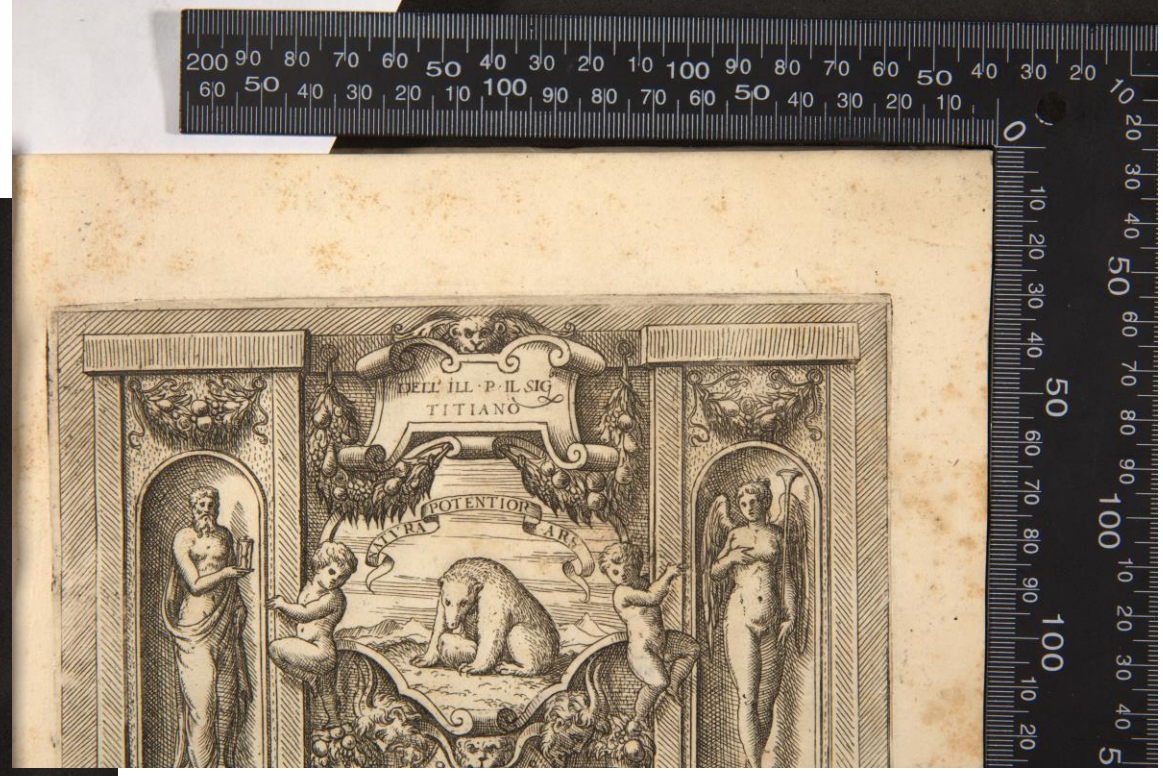

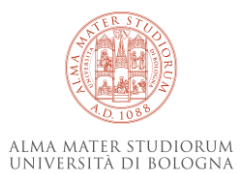

#### **Tecniche di controllo**

Il live view e la griglia per controllare il risultato

OBIETTIVO PRIMARIO E' NON DOVER RIFARE O RIELABORARE LE FOTOGRAFIE

Attenzione sempre allo stress del volume e ad assecondare le tensioni della legatura

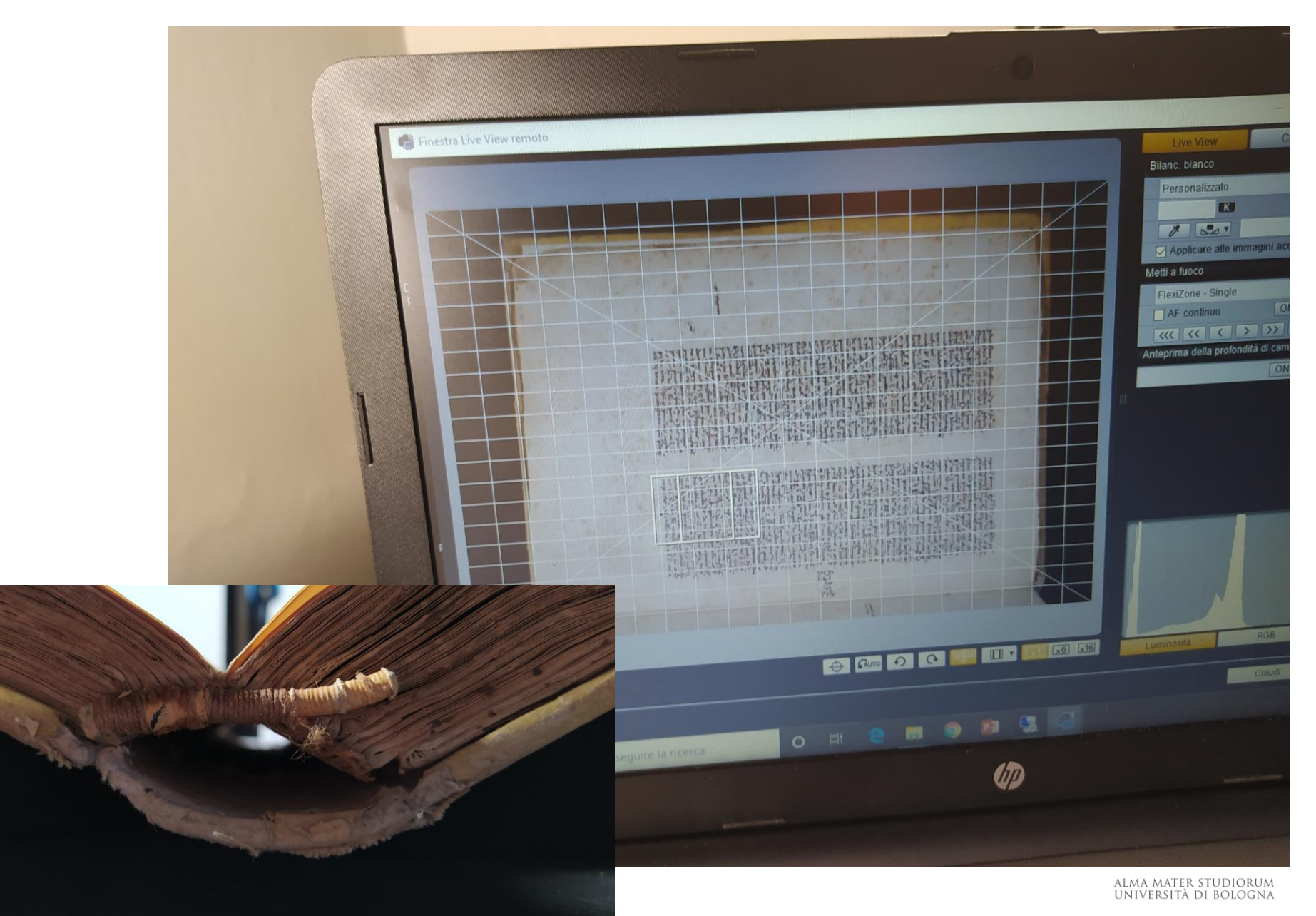

#### **Tecniche di controllo**

Guardare con gli occhi e guardare attraverso la macchina

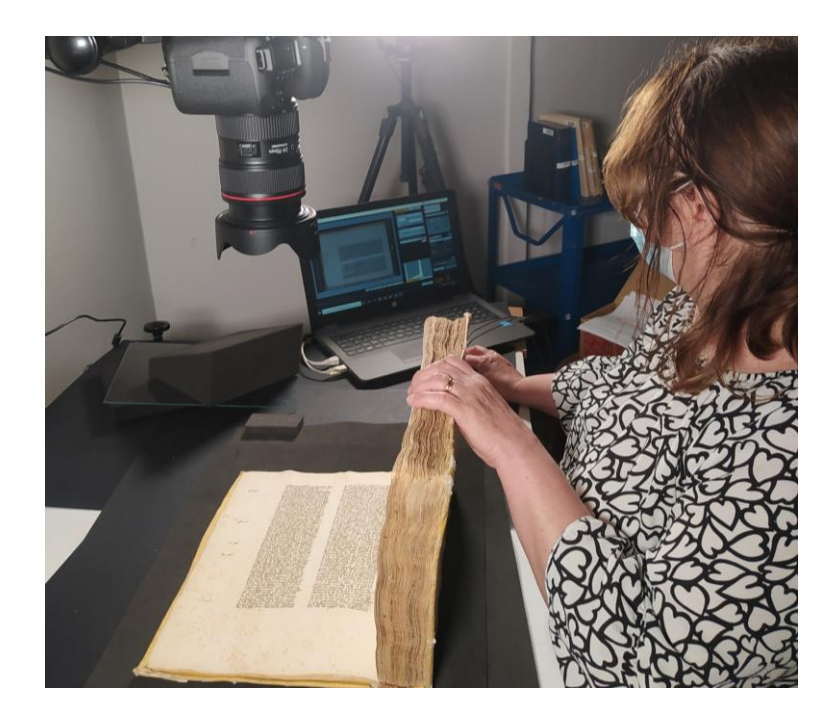

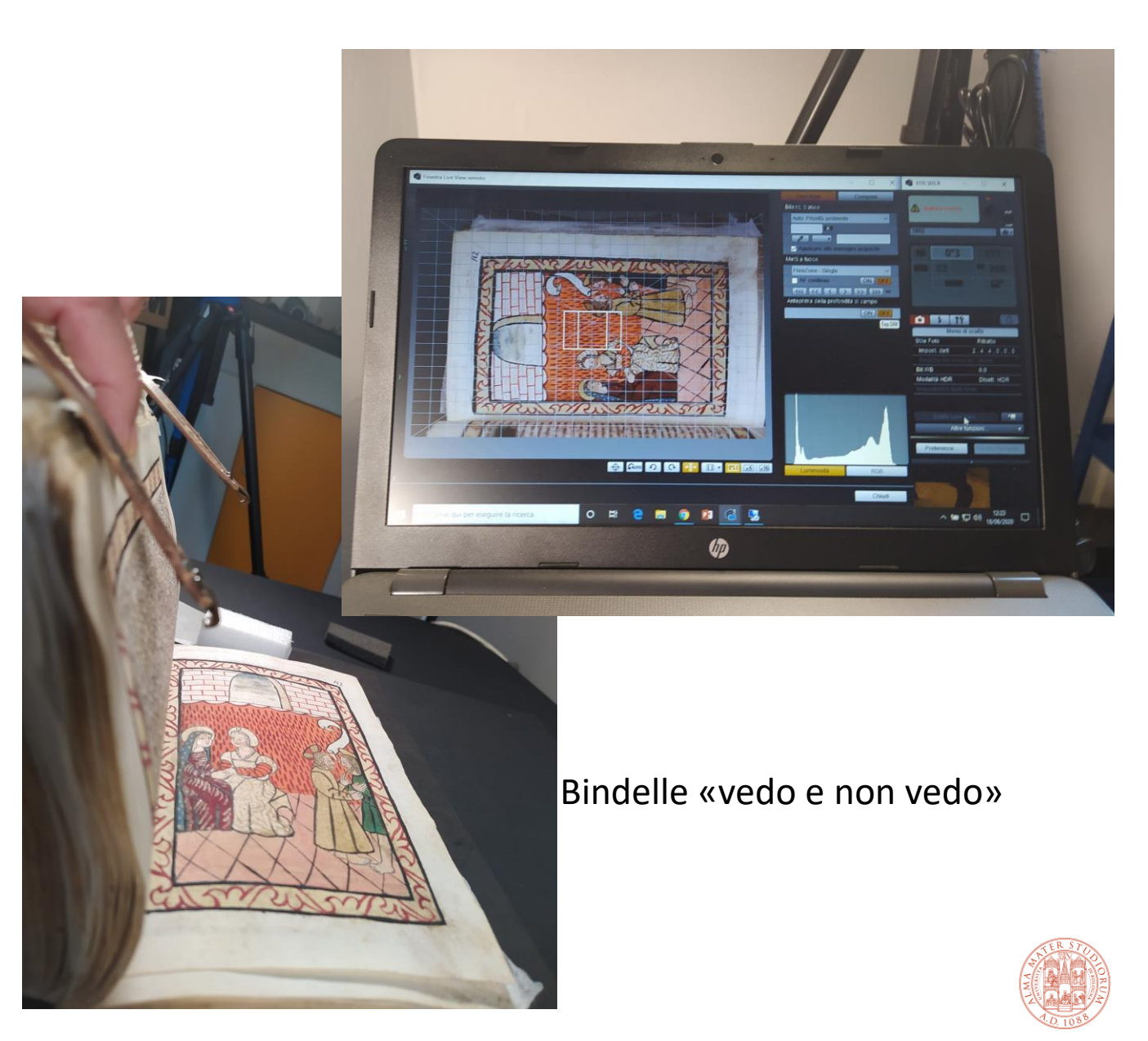

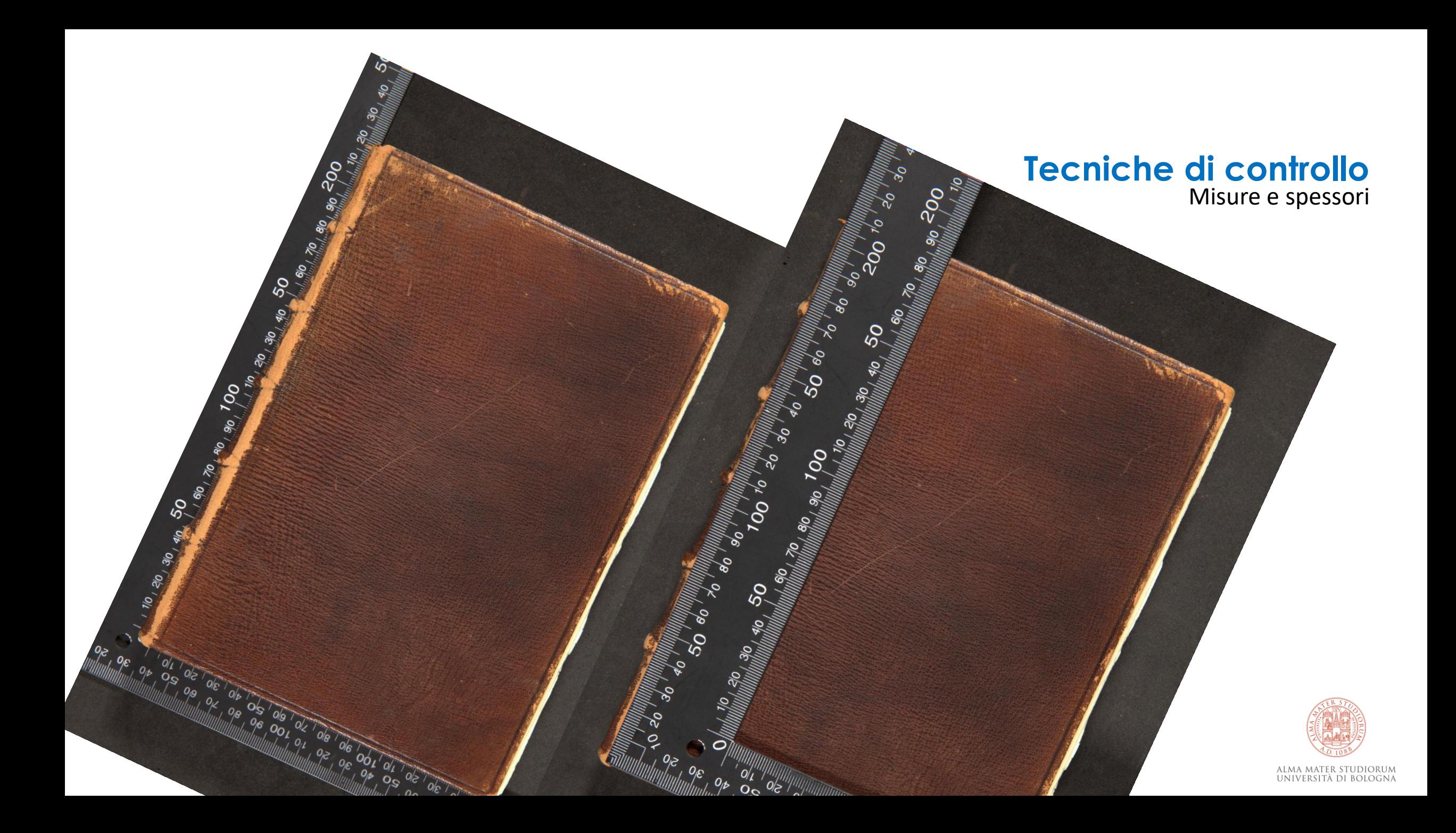

#### **Tecniche di controllo**

Misure e spessori

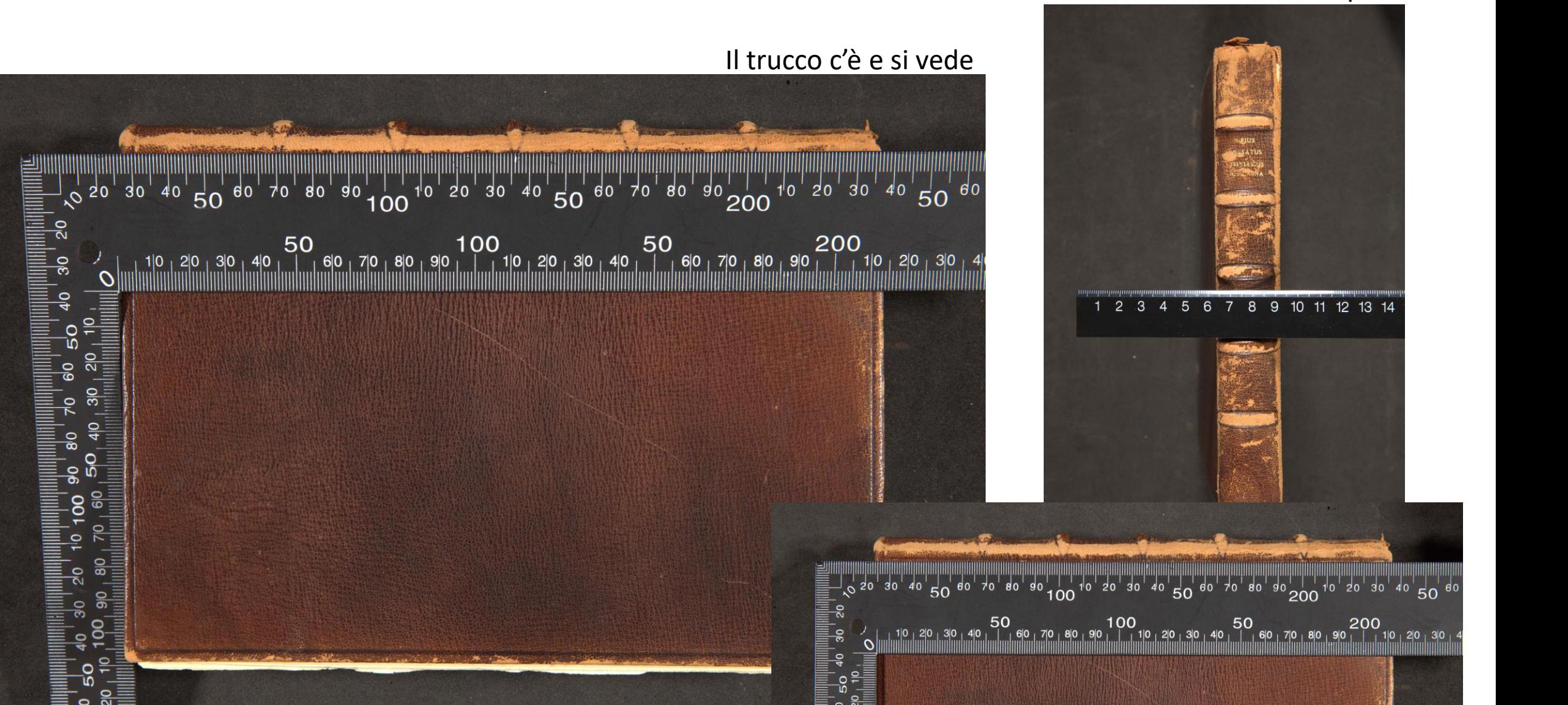

 $50$ 

 $6<sup>0</sup>$ 

 $\mathbf C$ <u>) ရ</u>

50

 $\overline{100}$ 

#### **L'innominabile vetro**

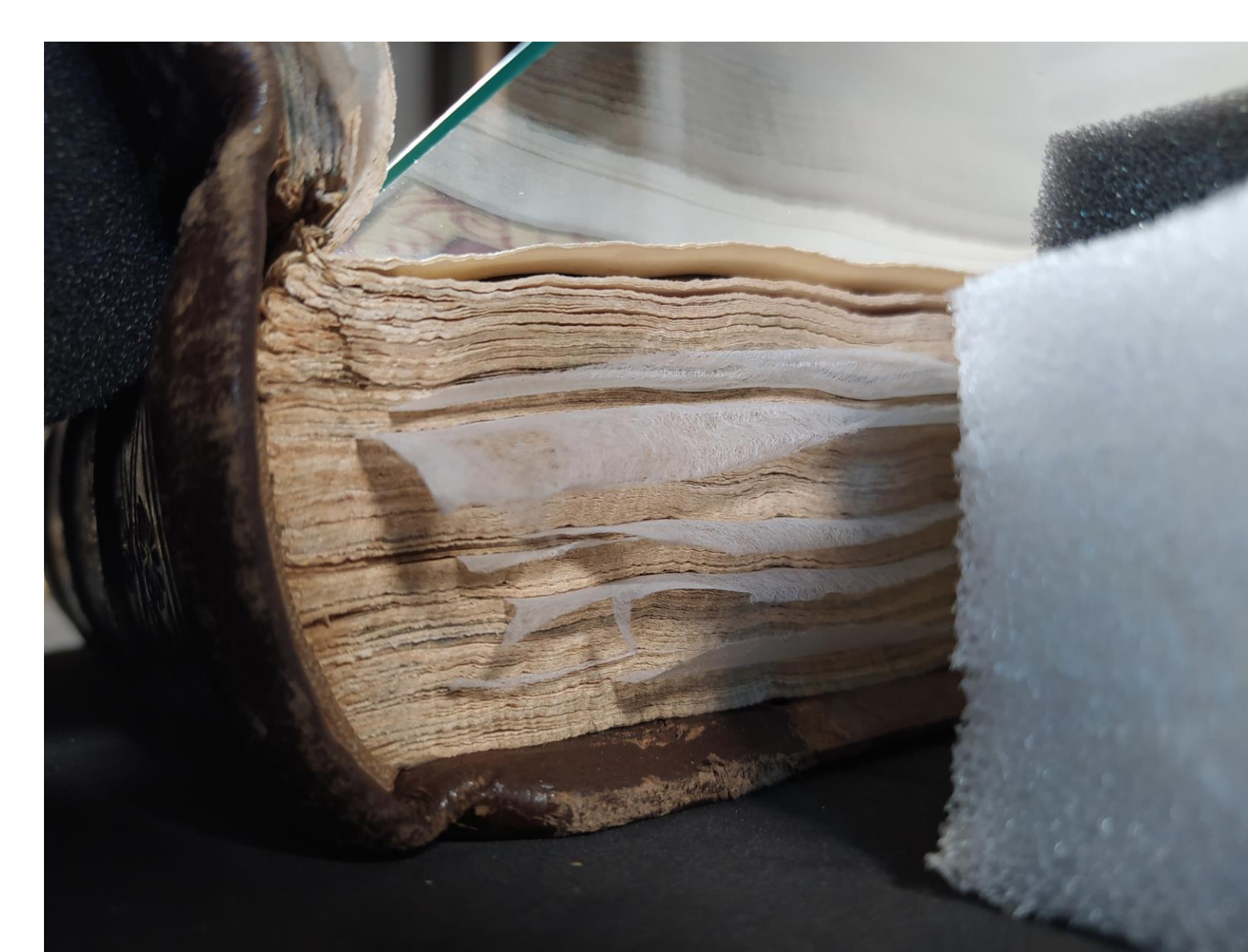

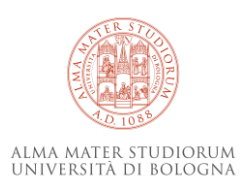

#### **L'innominabile vetro**

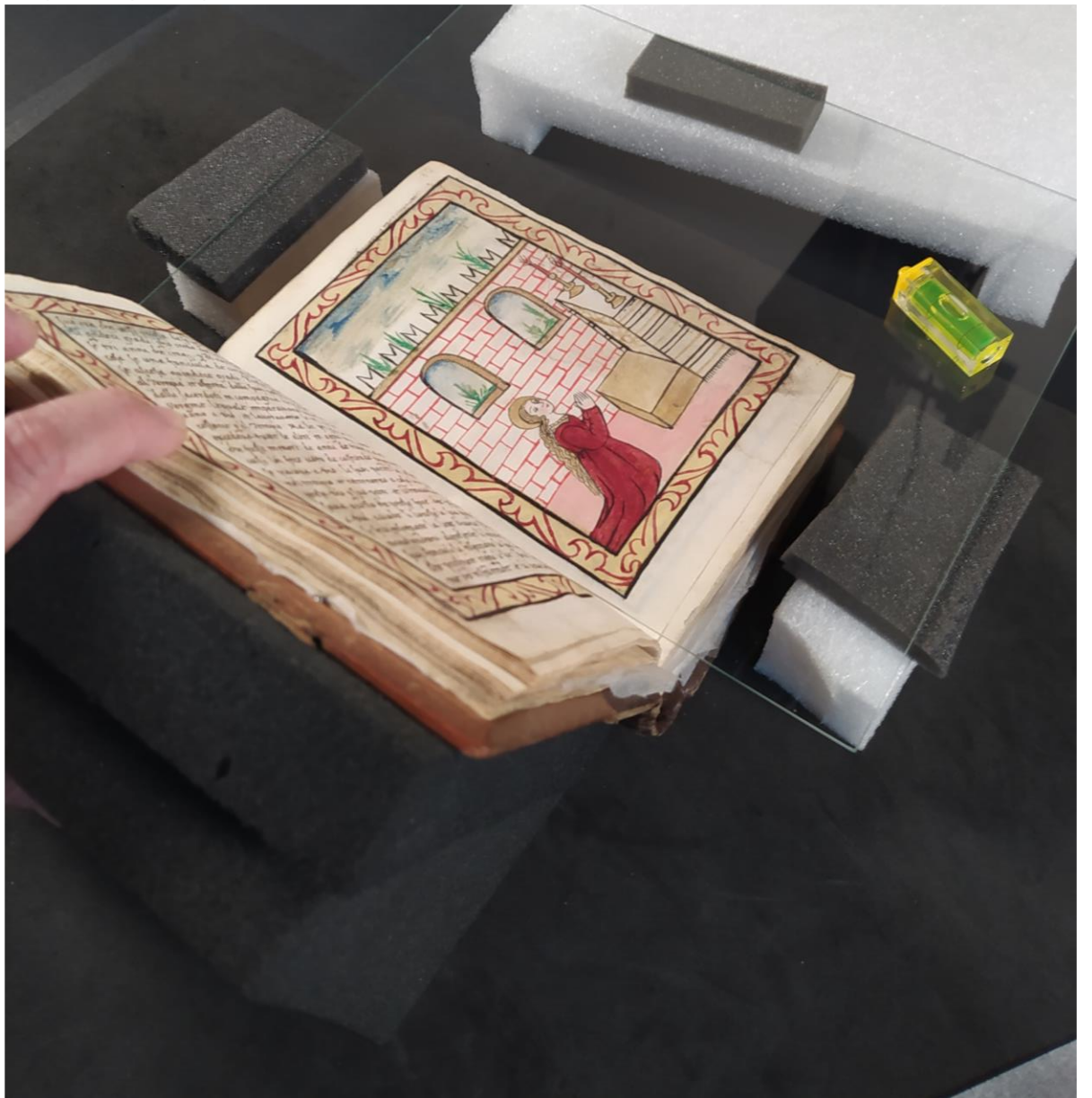

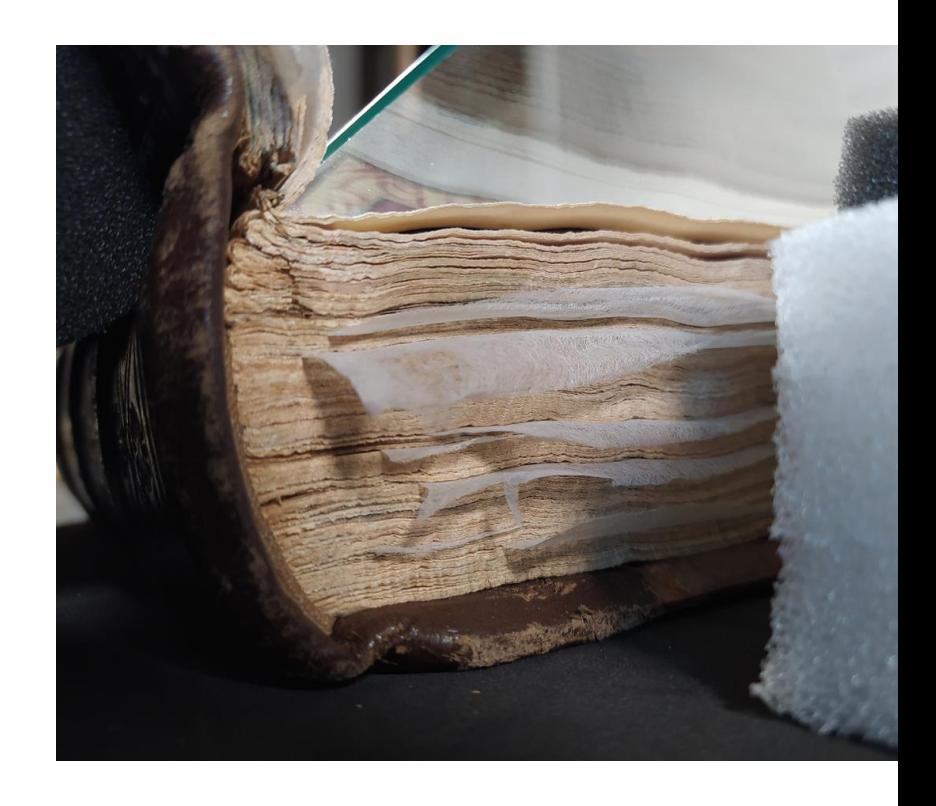

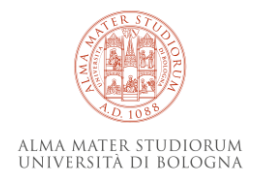

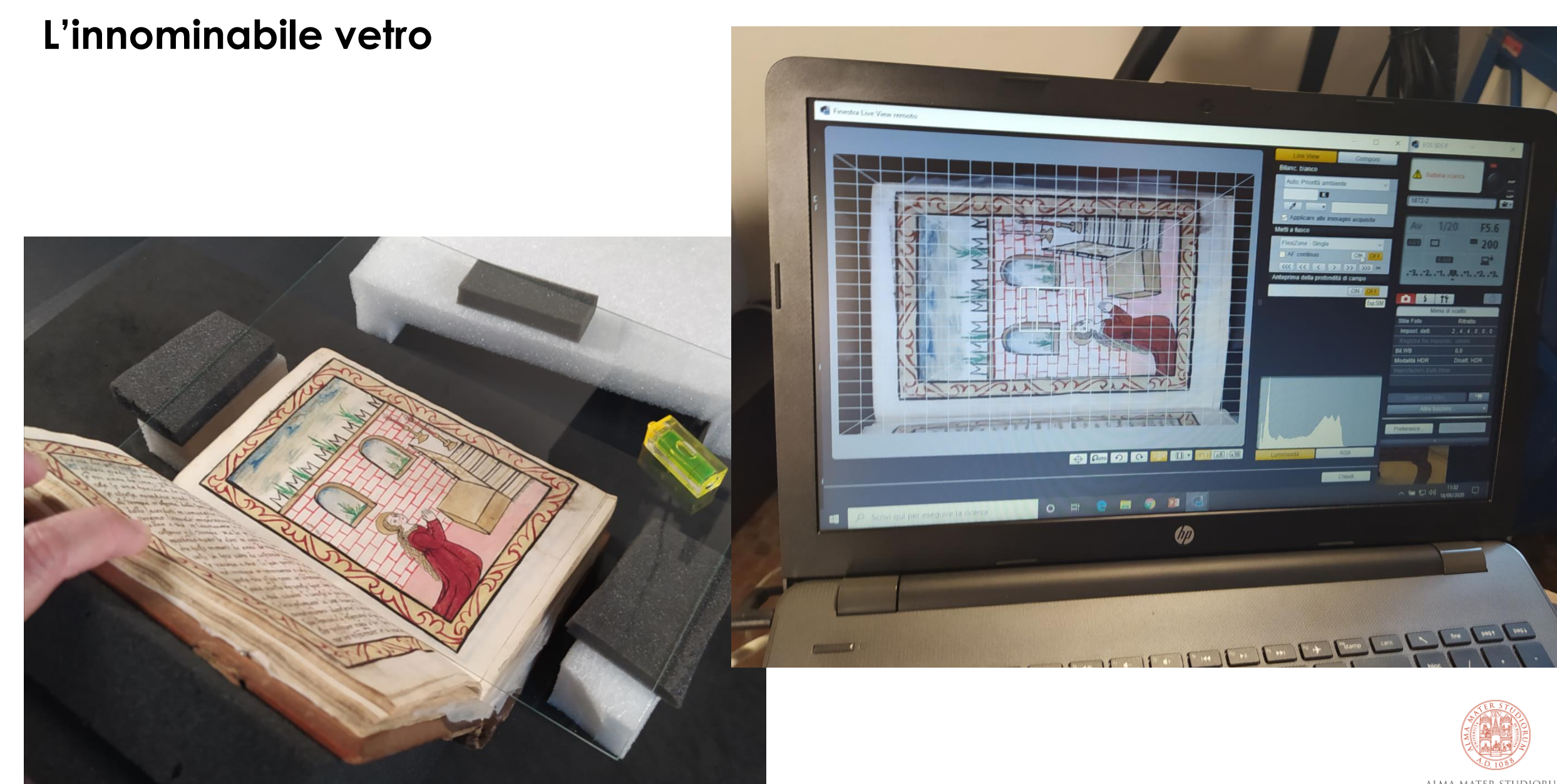

ALMA MATER STUDIORUM<br>Università di Bologna

#### **L'innominabile vetro**

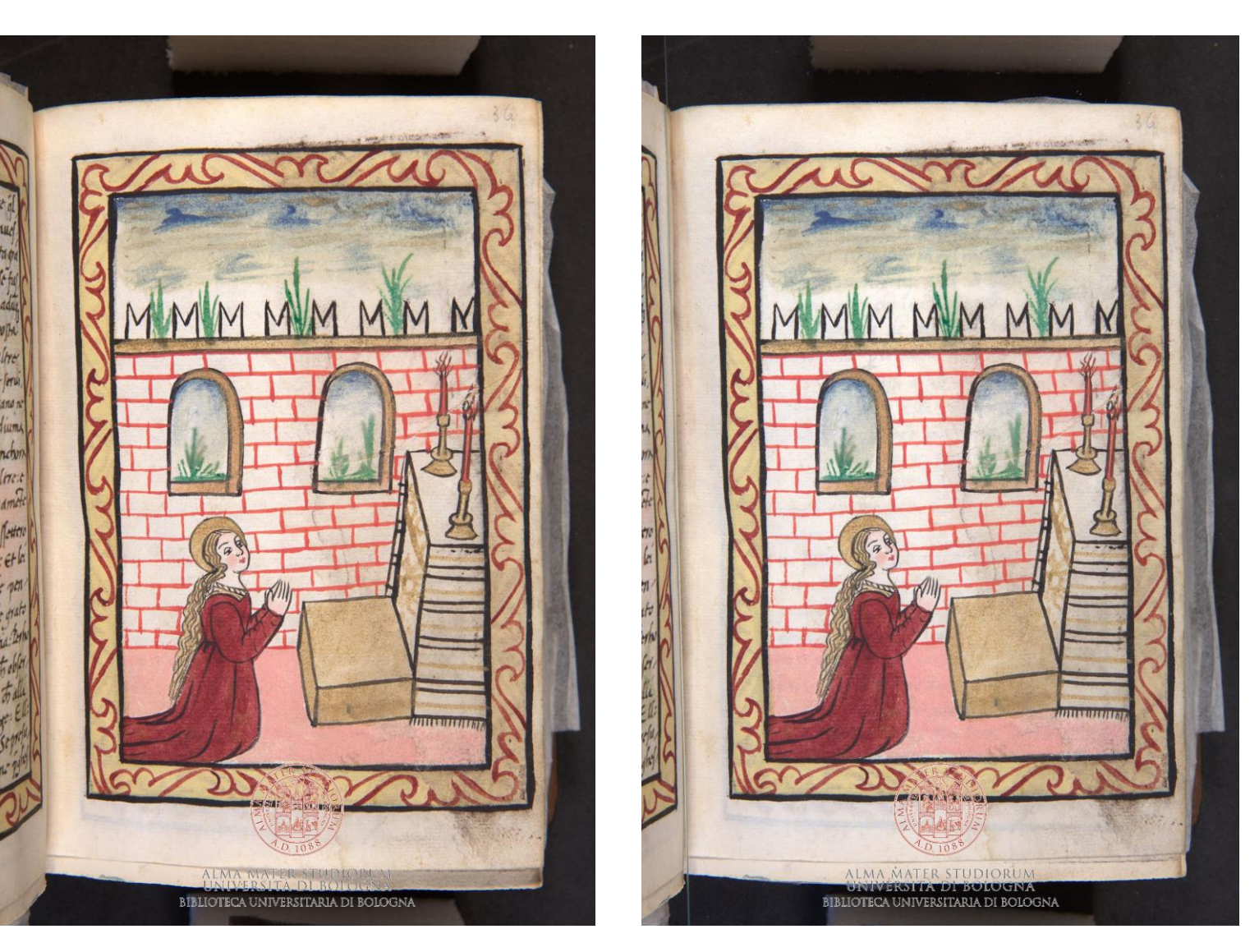

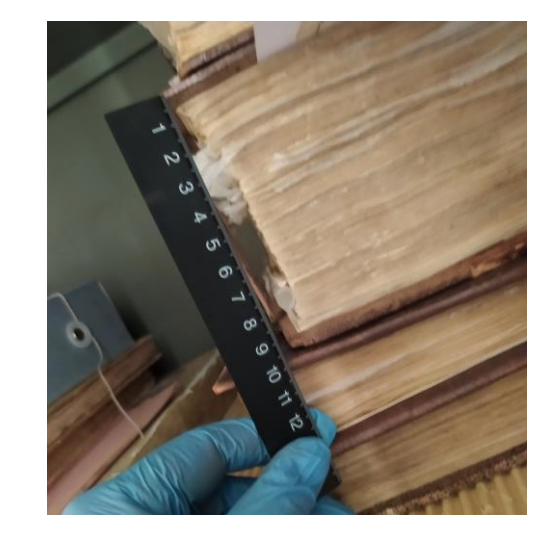

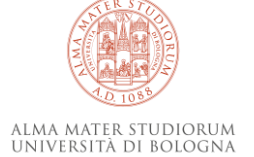

#### **Tenere il volume in posizione**

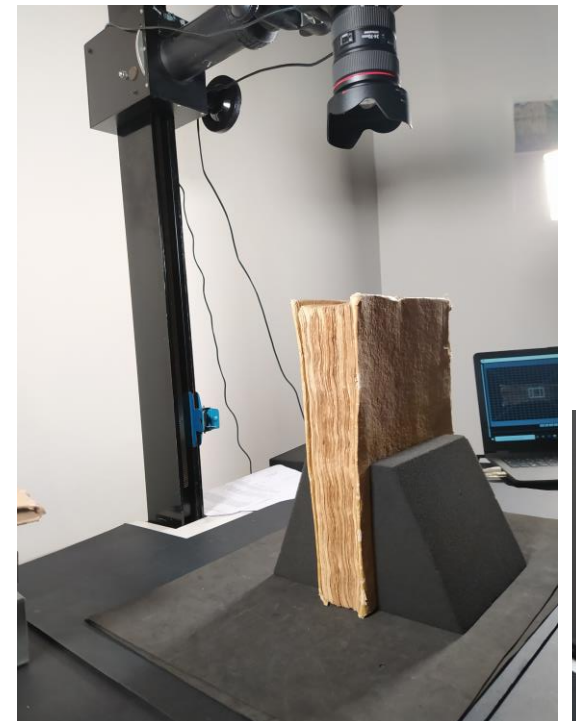

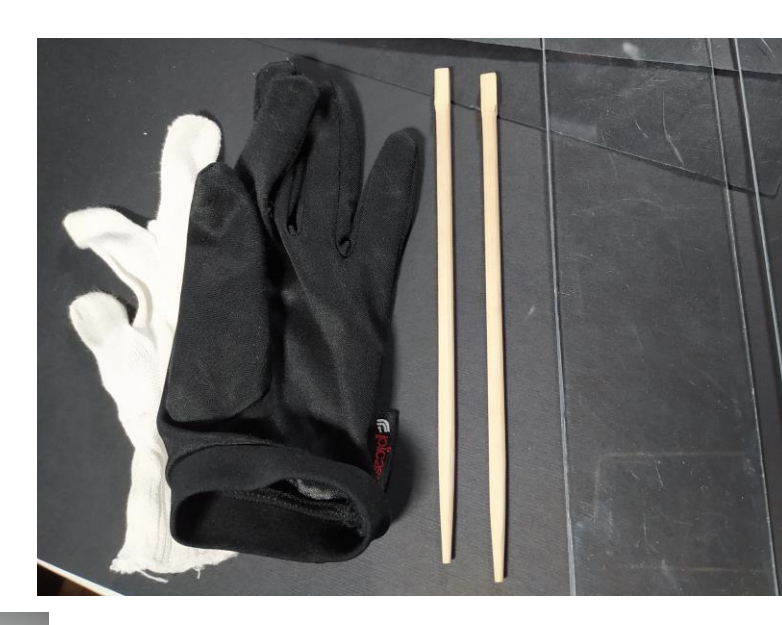

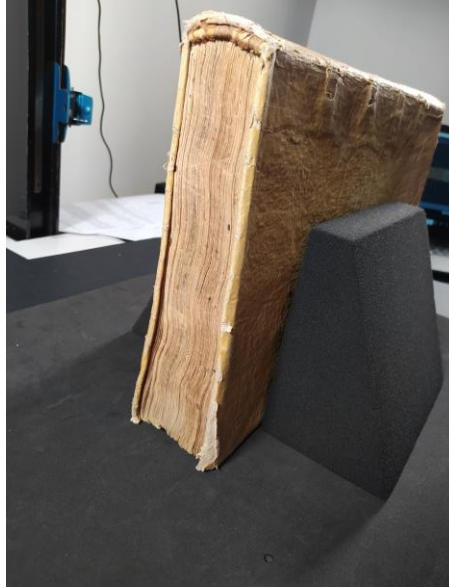

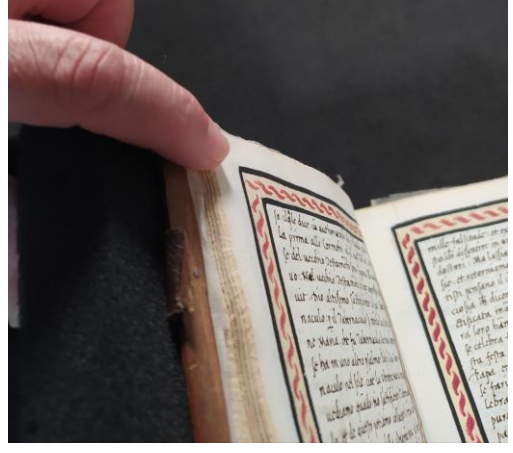

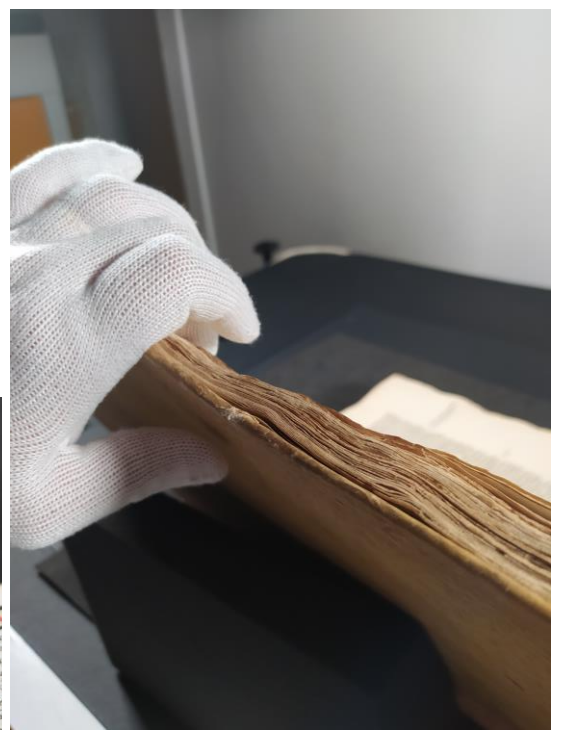

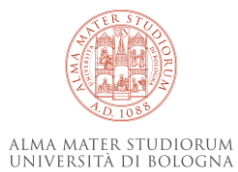

#### *Nulla si crea, qualcosa si distrugge, cerchiamo però di non perdere nulla…*

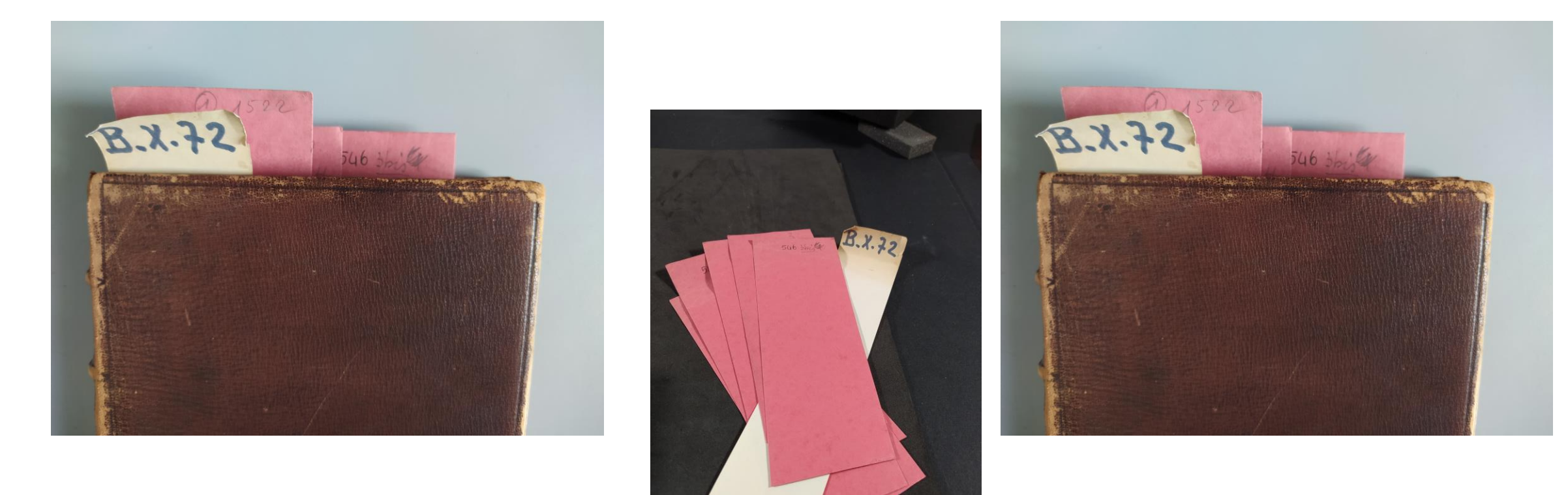

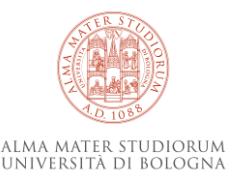

#### **Bilanciamento del bianco e colore**

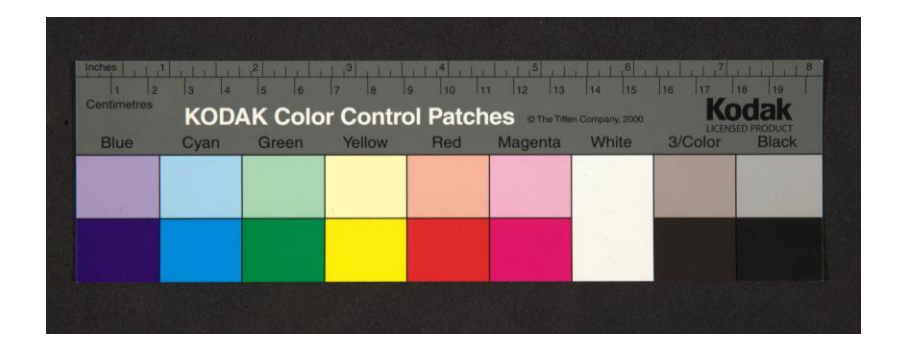

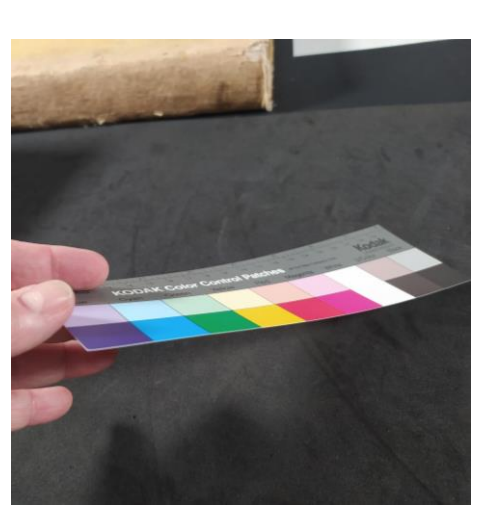

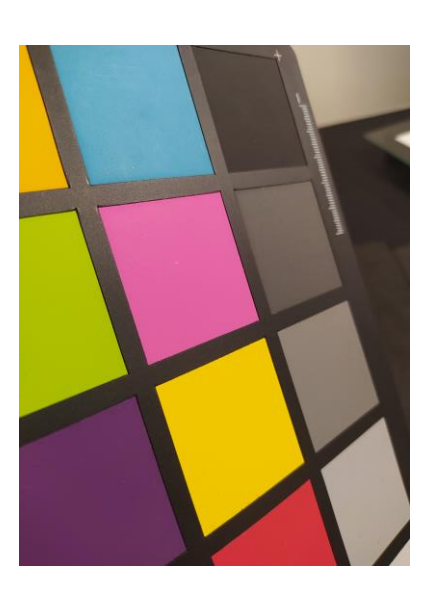

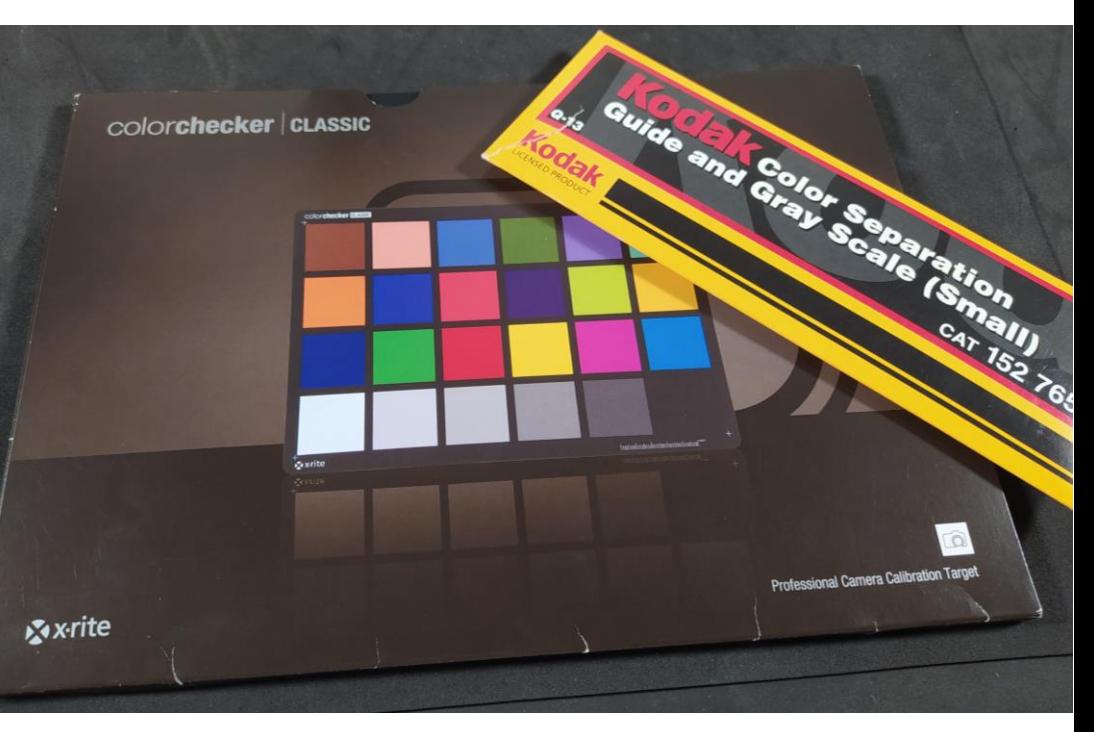

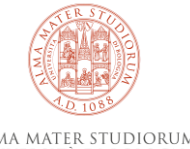

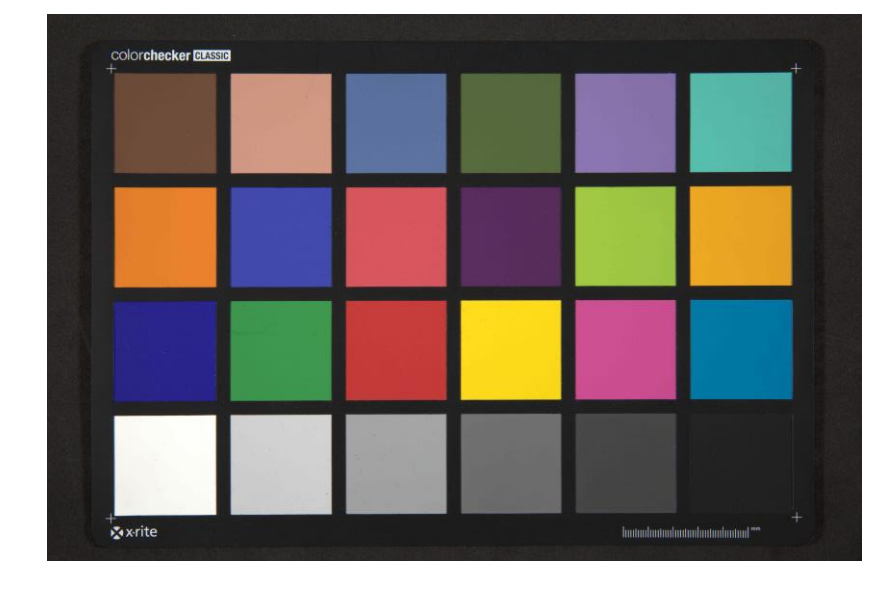

#### **Uso delle luci per fare il 3D**

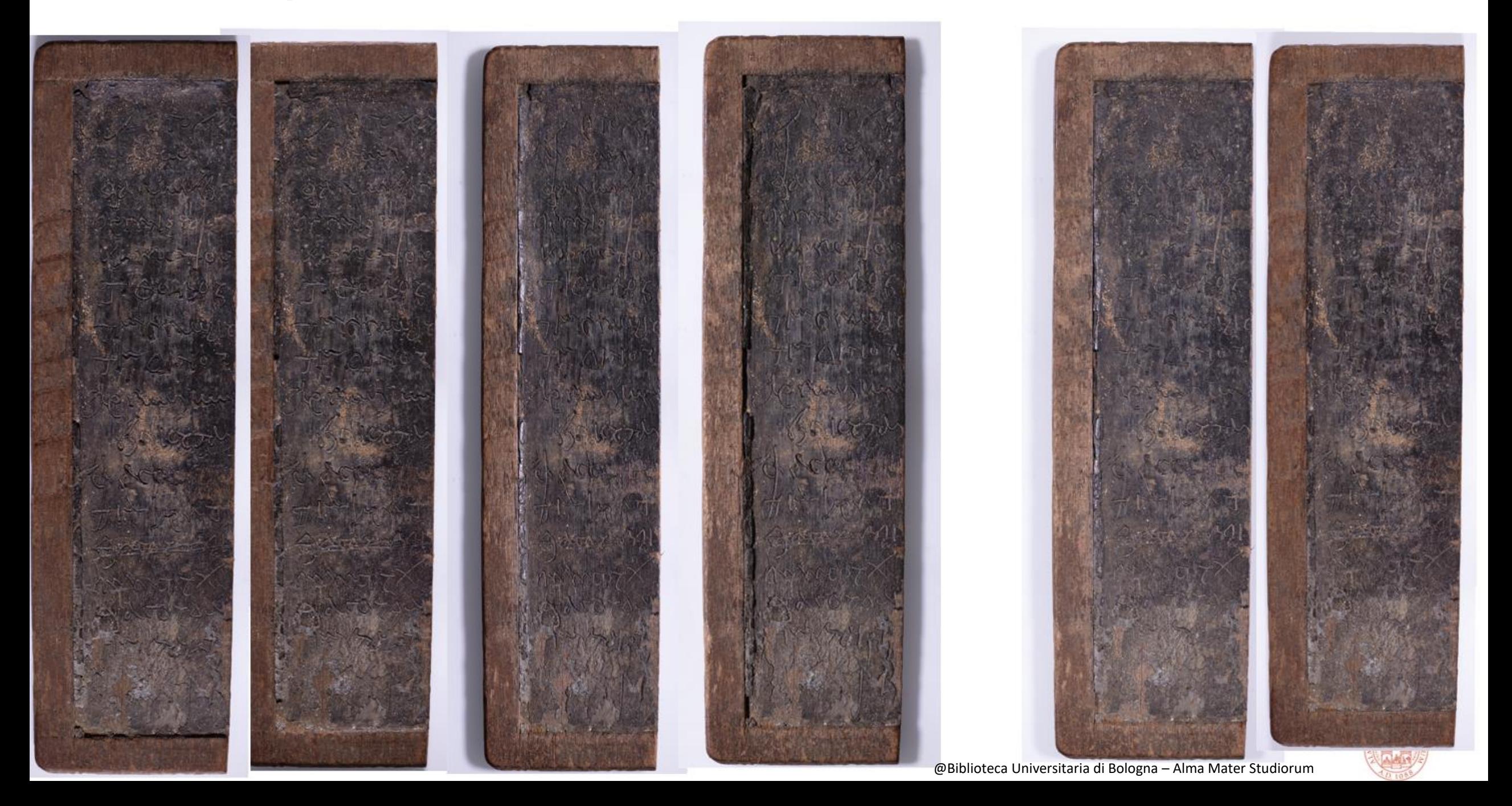

- Prima copia di sicurezza è l'originale che va 'coccolato'
- Operazioni di nomenclatura da fare avendo già una copia
- Copie master da proteggere (3-2-1)
- Obsolescenza dei supporti

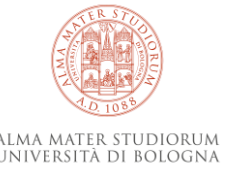

#### **DA 3 A 4 – Folders and file naming la metadatazione strutturale e la struttura dell'archivio**

#### **Procedure e sequenze**

Alcune regole base:

- Cura del volume
- Analisi delle specificità del volume
- Attenzione all'orizzontalità
- Movimentare il volume il minor numero di volte possibile
- A ogni recto deve corrispondere un verso questo si può fare solo attraverso la nomenclatura
- Fotografare tutte le carte bianche
- Controllare la consistenza numerica tra recto e verso in corso d'opera

#### Obiettivo

- Ridurre al massimo lo stress per il volume
- Fare fotografie che possano durare nel tempo ed essere riutilizzabili
- Uscire dalla sessione senza dover riprendere il volume
- NON ridurre il tempo di progettazione e lavorazione
- NON dare nulla per scontato

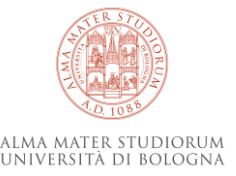

#### **4 – Folders and file naming la metadatazione strutturale e la struttura dell'archivio**

### **FILE NAMING**

4 elementi

*Nome cartella Principale\_indicazione del volume\_numero progressivo-metadato strutturale.tif*

*Nome cartella Principale\_ IDENTIFICATIVO ENTE indicazione del volume\_ IDENTIFICATIVO OGGETTO numero progressivo- CONTATORE metadato strutturale SINGOLA IMMAGINE*

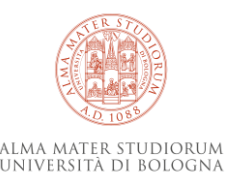

- *Fedele all'archivio*
- *Fedele al volume*
- *Fedele alla carta*
- *Identificabile univocamente*

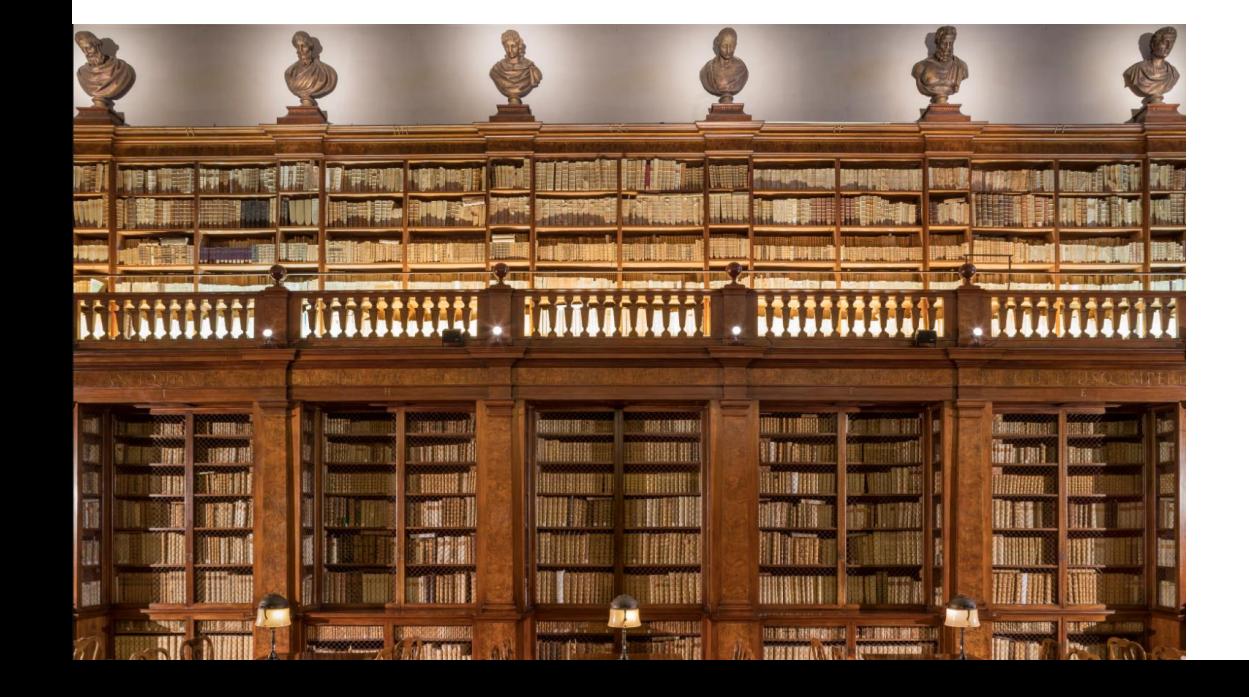

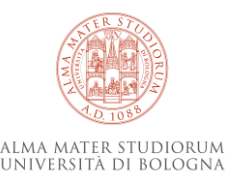

- *es:* **ANDIANA MARITA**
- 
- *Fedele all'archivio*
- *Fedele al volume*
- *Fedele alla carta*
- *Identificabile univocamente*

### BO0098\_Ms2793\_000005-c.Ir.tif

*Nome cartella Principale\_indicazione del volume\_numero progressivo-metadato strutturale.tif*

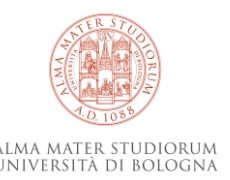

#### **4 – Folders and file naming la metadatazione strutturale e la struttura dell'archivio**

#### **ACQUISIZIONE DIGITALE**

Di seguito vengono riportate le indicazioni per la digitalizzazione e il trattamento dei documenti, secondo lo standard previsto da AMSHistorica

- Per i libri o i codici verrà prodotto un file immagine per ciascuna pagina o ciascun recto e verso di  $\blacksquare$ ciascuna carta, comprese le carte di guardia, anche se prive di informazioni, e le carte bianche; in base al tipo di opera e alle finalità del progetto dovranno essere scansionate anche le parti componenti la legatura: piatti, dorso, tagli.
- Nel caso di mappe, fotografie o materiali di archivio, verrà valutata l'opportunità di scansionare  $\blacksquare$ anche il verso (se sono presenti informazioni di rilievo) o il supporto (ad es. nel caso presenti il timbro del fotografo).
- Le pagine dei documenti dovranno essere digitalizzate in ordine sequenziale ed acquisite in modo  $\blacksquare$ che ciascuna pagina sia interamente compresa nella stessa ripresa digitale. Sono da evitarsi le soluzioni che facciano uso di tecniche di mosaicatura delle pagine.
- Per limitare l'ingombro dell'archivio, i file di immagine acquisiti dovranno essere rifilati in maniera  $\blacksquare$ da evitare l'acquisizione di zone estese al di fuori della pagina, pur mantenendo un bordo intorno alla pagina della dimensione compresa fra 0,5 cm e 1,0 cm.
- Per i volumi di notevole spessore potrà essere richiesto l'inserimento di un foglio nero dietro la  $\blacksquare$ pagina inquadrata per evitare la vista parziale degli altri fogli.
- Nel caso di pagine corrotte da lacune o fori, e indipendentemente dallo spessore del volume, dovrà essere inserito dietro la pagina un foglio bianco o nero.

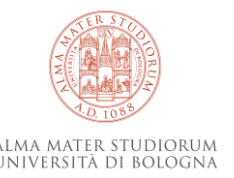

### **<https://www.internetculturale.it/it/1124/cassetta-degli-attrezzi>**

#### Area Professionisti

- $\rightarrow$  Cassetta degli attrezzi
- $\rightarrow$  Linee quida e Standard
- $\rightarrow$  Documentazione
- $\rightarrow$  Aderire alla BDI
- $\rightarrow$  Contatti per partenariato
- $\rightarrow$  Marchio di Internet Culturale

Cassetta degli attrezzi

Questa area del portale è dedicata a chi intraprende un progetto di collezione digitale ed intende partecipare alla Biblioteca Digitale Italiana di Internet Culturale

Alcune raccomandazioni per la riuscita del progetto di collezione:

- Elaborare progetti che abbiano dimensioni di medie proporzioni, tenendo conto che i costi fissi necessari per la produzione (trasporto scanner, taratura macchina, adeguamento software, ecc.) quando spalmati su porzioni di scansioni superiori alle 20.000 immagini, aumentano il risparmio e di conseguenza l'attività.
- · Progetti modulari, replicabili su altre porzioni di materiali, rendono possibile una programmazione di attività in un arco di tempo più ampio.
- Nella progettazione, definire in modo esplicito la destinazione della collezione digitale, in quale contesto dovrà collocarsi (mio sito, storage di biblioteca digitale, visibilità anche su portali aggregatori tematici, territoriali, europeana, ecc.)
- · Definire standard di riferimento nazionali per la produzione ai fini della visibilità nel web, ai fini dell'interoperabilità con gli altri sistemi nella rete, ai fini della conservazione a lungo termine.
- . Il prodotto finale deve comprendere oggetti digitali e metadati descrittivi, gestionali e amministrativi.

Nella pagina delle Linee guida e Standard si possono scaricare i manuali pubblicati nel tempo su questo argomento, anche Linee guida prodotte in Europa, e gli Standard nazionali, come il file dedicato agli standard di digitalizzazione per IMG, SONORO, VIDEO, OCR; i file dell'ultima versione dell'applicativo per metadati italiano MAG Schema, come la versione online del Manuale Mag, ecc.

Nella pagina della Documentazione si trova traccia di capitolato tecnico per periodici, manoscritti, ecc.

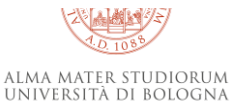

#### **<https://www.internetculturale.it/it/1132/documentazione>**

#### **MANOSCRITTI:**

Specifiche file system manoscritti (17/06/2016)

Specifiche tag nomenclature sez. oggetti digitali 1.0 (01/08/2014)

Mapping TEI Manus - MAG-BIB manoscritti (bozza)

Mapping TEI Manus - MAG-BIB carteggi (bozza)

Specifiche tag stru per manoscritti di TEI Manus (30/11/2016)

<https://www.internetculturale.it/getFile.php?id=44402>

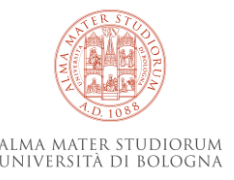

#### **5 – Alcuni strumenti**

Software proprietari della strumentazione

Software di elaborazione immagini Photoshop Gimp \* FastStoneResizer \*

…

…

Software elaborazione nomenclatura Esplora risorse **Total commander** \* Open refine \*

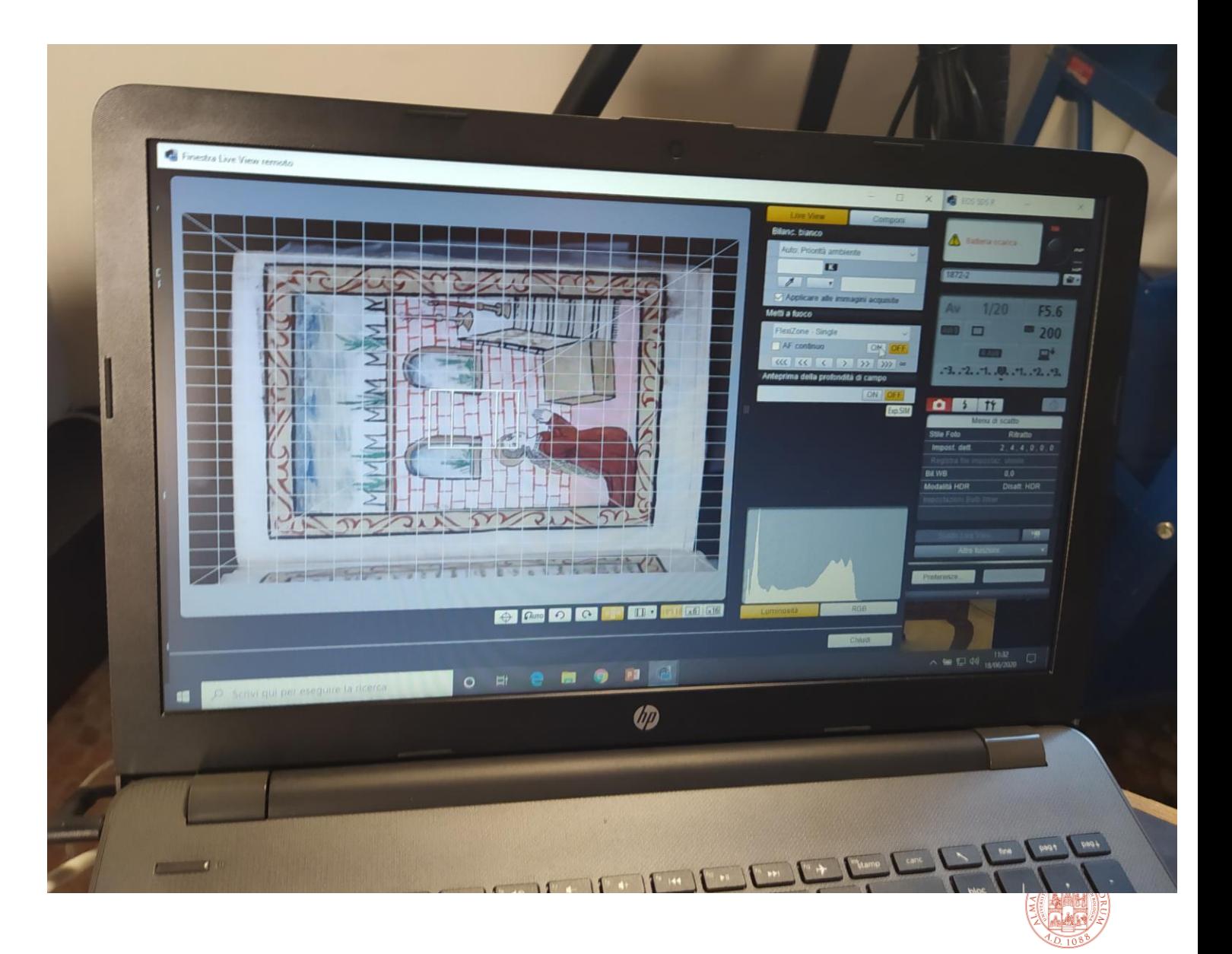

alma mater studiorum UNIVERSITÀ DI BOLOGNA

#### Schermata base analoga a esplora risorse

**Possibilità di Fossibilità di rinomina massiva di Fossi**<br>Possibilità di rinomina massiva di rinomina di Rete Visualizza Impostazioni Menu

#### ■ 图 号 露 米 ô ô 86 SG 尚过某的 æ 器  $+ +$

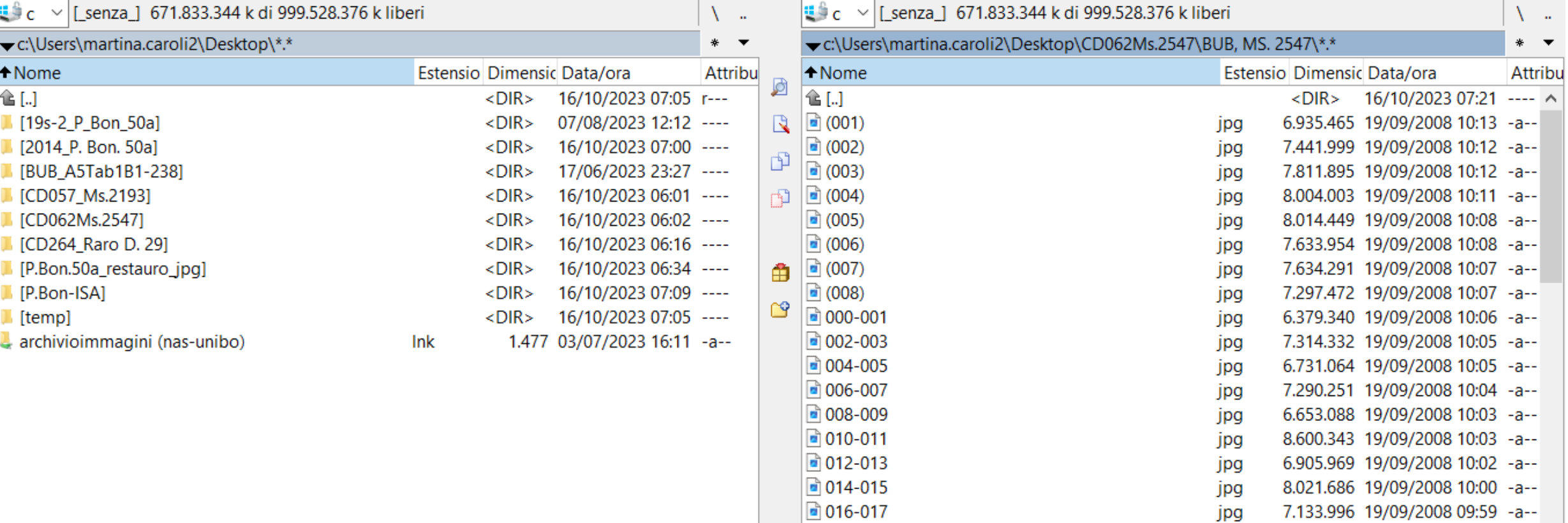

□ 018-019

 $\Box$  $\times$ 

9.229.461 19/09/2008 09:57 -a--

ipa

-7

Possibilità di **rinomina massiva** basata su due elementi principali:

#### **Maschera rinomina**

[N] – nome [C] – contatore

**Trova & Sostituisci**

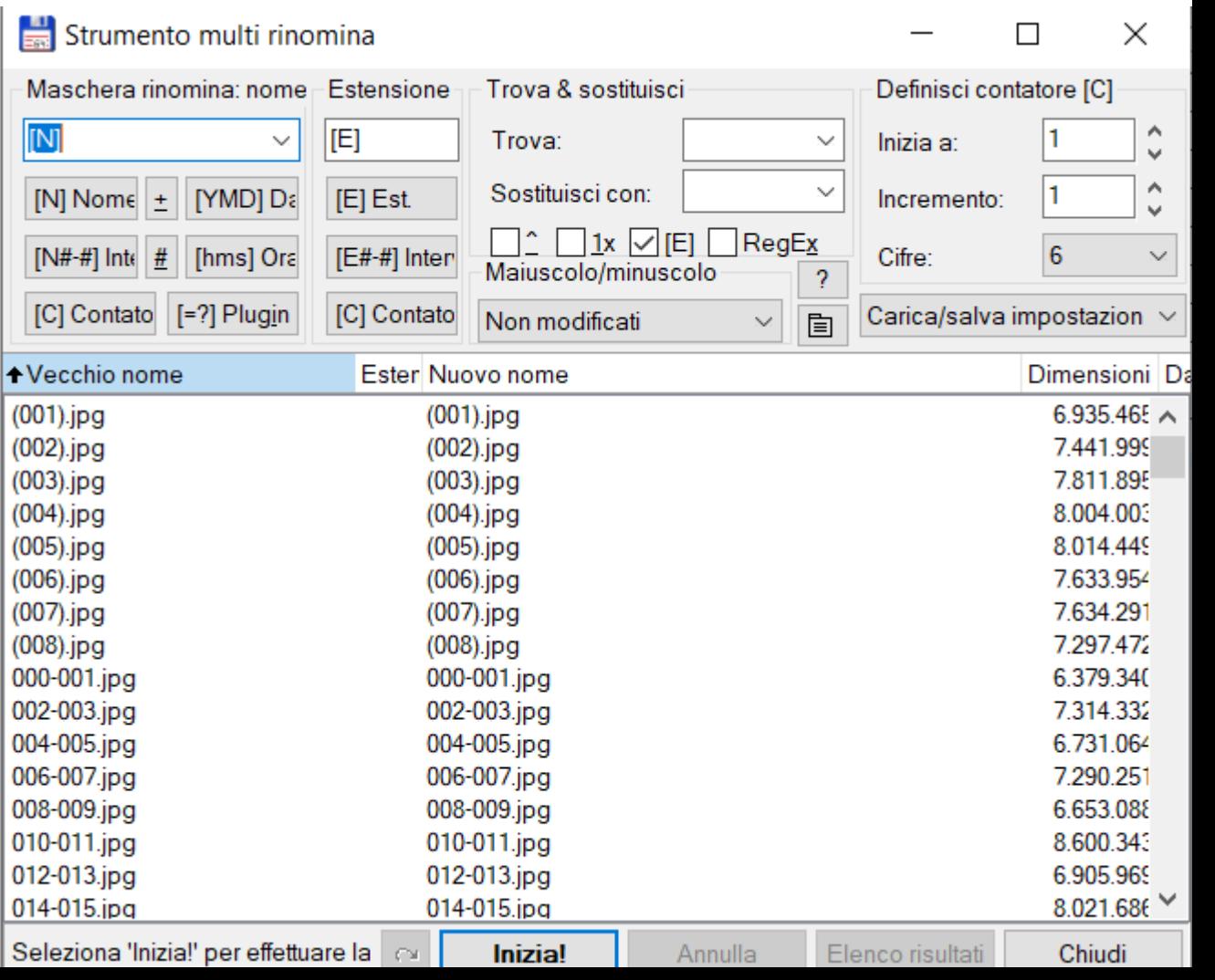

Possibilità di rinomina massiva basata su due elementi principali:

#### **Maschera rinomina**

[N] – nome [C] – contatore

**Trova & Sostituisci**

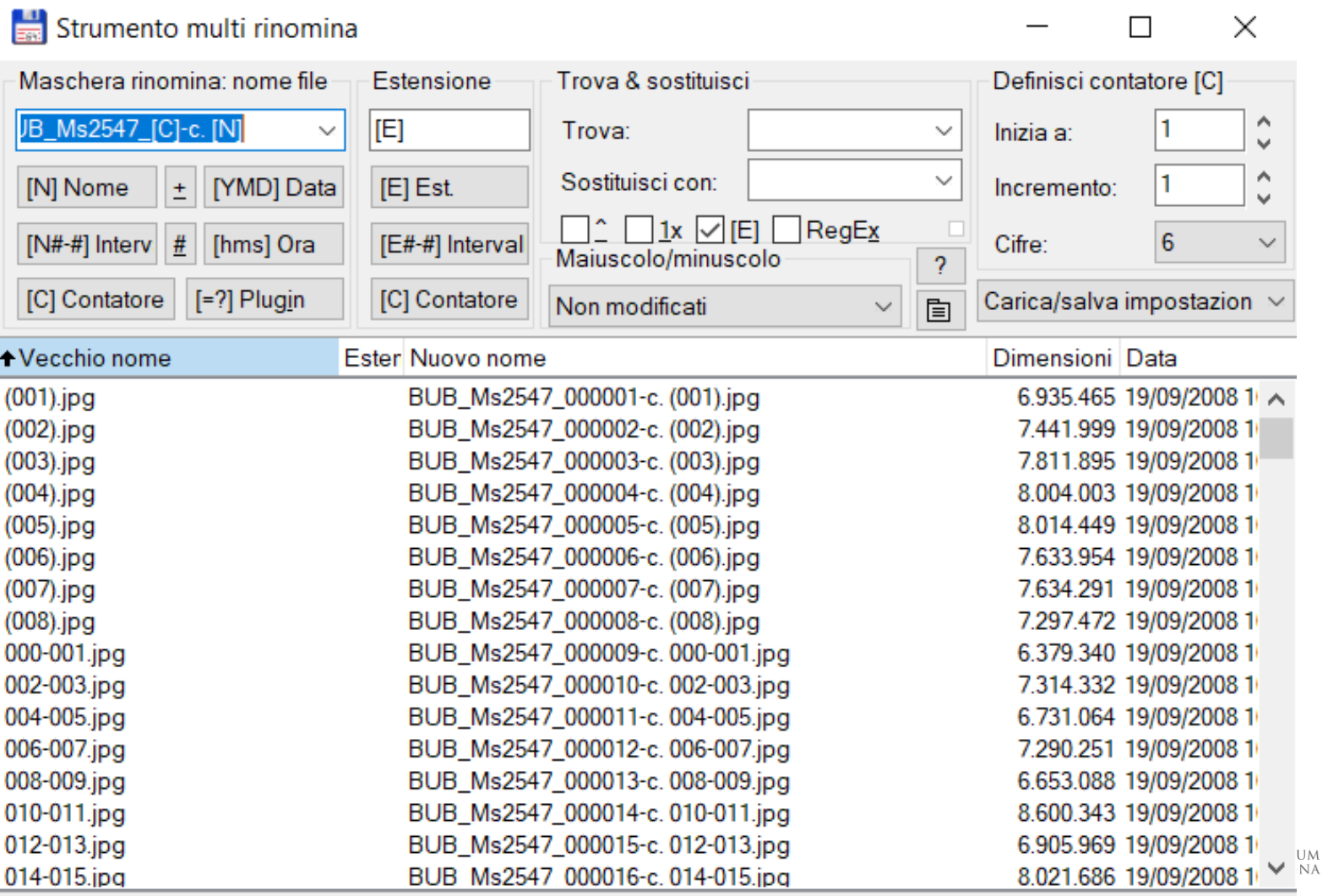

Possibilità di rinomina massiva basata su due elementi principali:

#### **Maschera rinomina**

[N] – nome [C] – contatore

#### **Trova & Sostituisci**

da usare su parti del nomefile presenti solo nei punti in cui vanno cambiate

(es. la sostituzione di 'c.' non modifica 'contropiatto'. Se sostituisco 'c' si modificano tutte le parole che contengono una c)

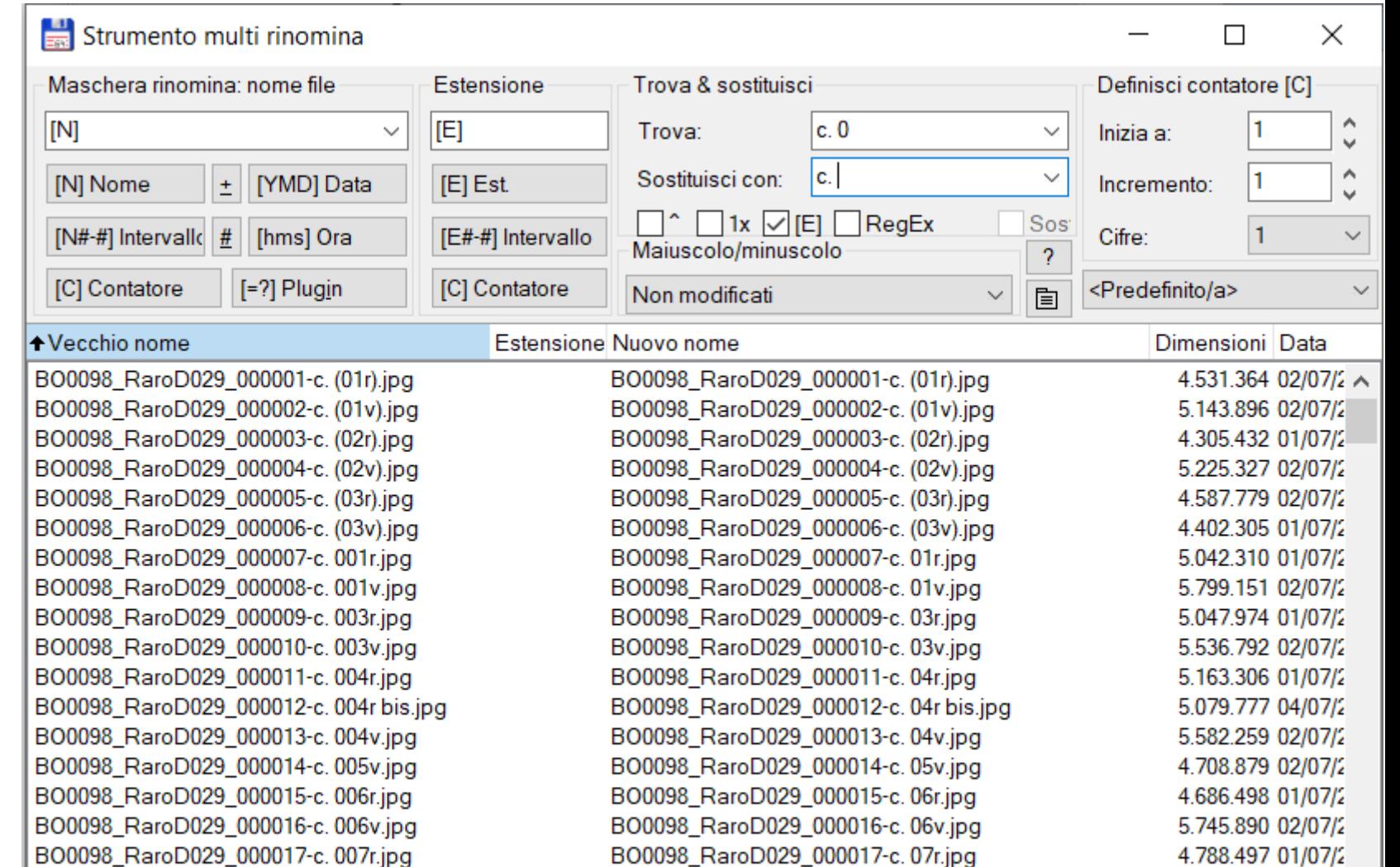

#### **Il «dream team» per i progetti di digitalizzazione<sup>1</sup>**

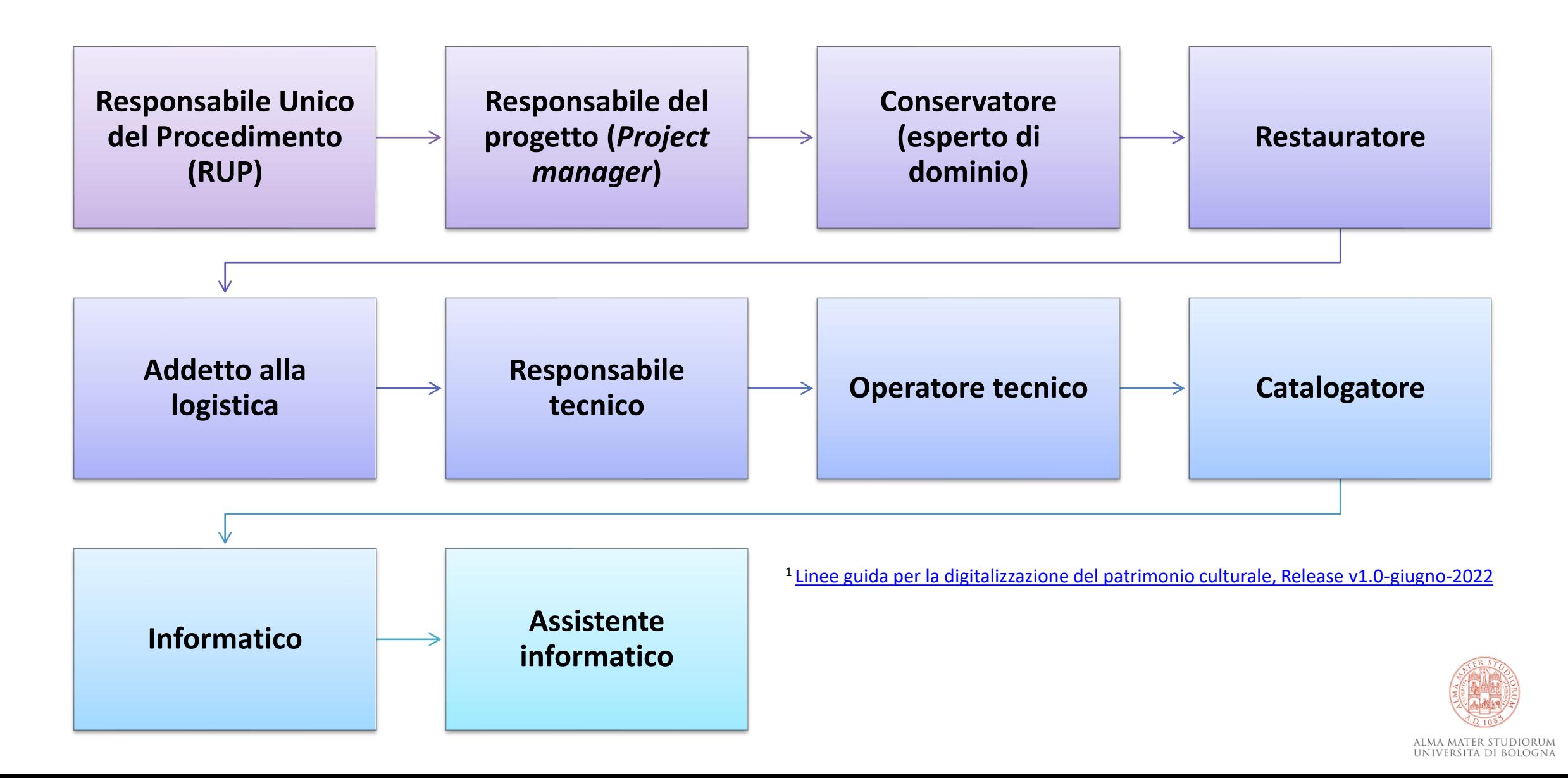

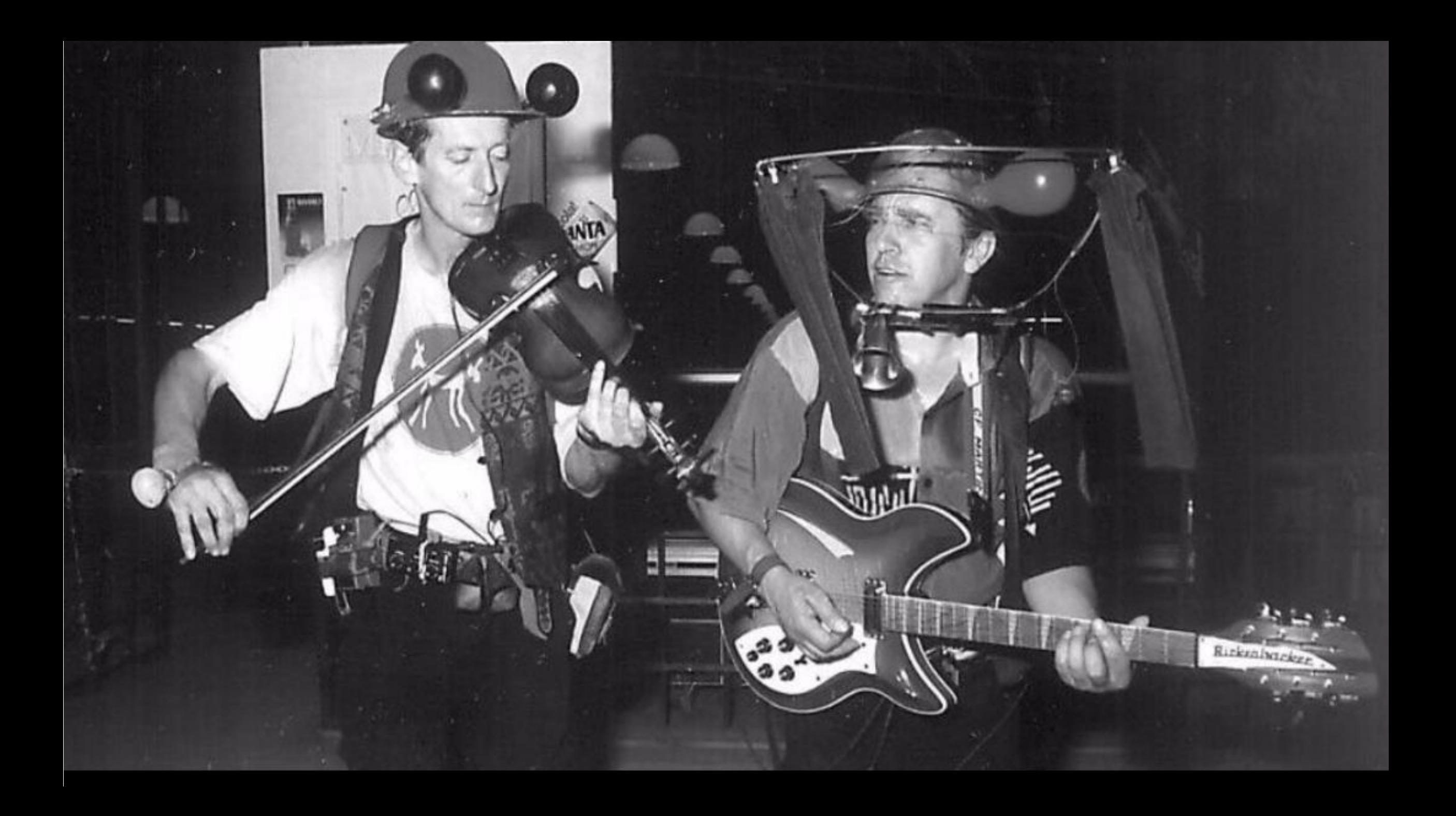

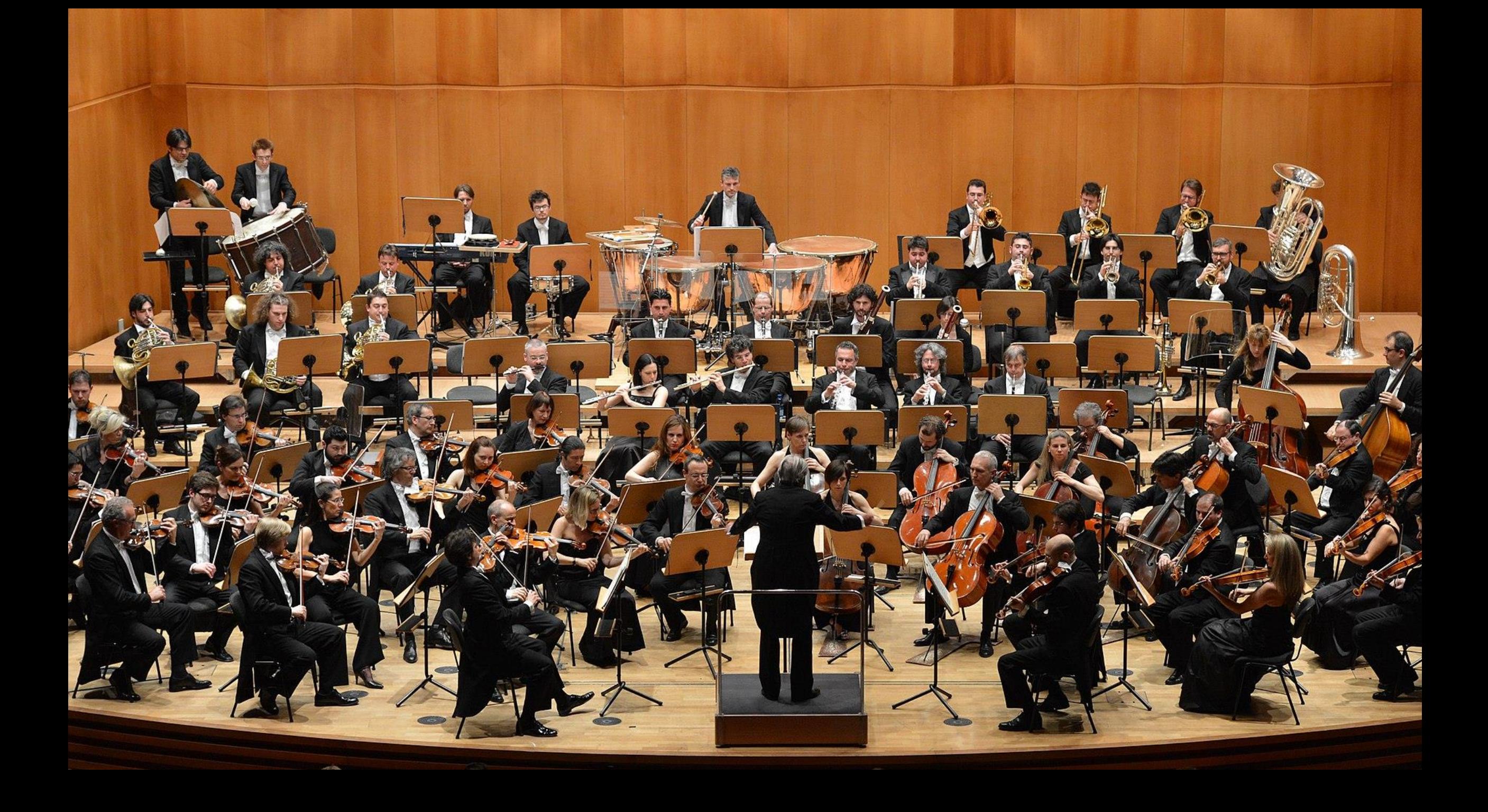

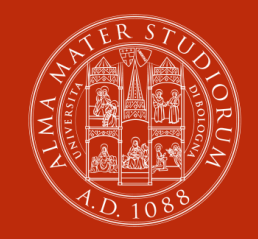

ALMA MATER STUDIORUM<br>Università di Bologna

#### **Martina Caroli**

ARPAC – Alma DL Biblioteca Universitaria di Bologna – Collezioni Speciali

martina.caroli@unibo.it

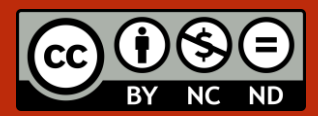

www.unibo.it